# **Computer-Aided Molecular Binding Affinity Prediction**

### **Liu Zhanhao**

Department of Computer Science & Engineering The Chinese University of Hong Kong https://github.com/jasperlau95 Email: jasperlau95@gmail.com

# **Introduction**

# **Molecular Docking**

A computational technique that aims to predict whether and how a particular small molecule will stably bind to a target protein.

It is an important component of many drug discovery projects when the structure of the protein is available.

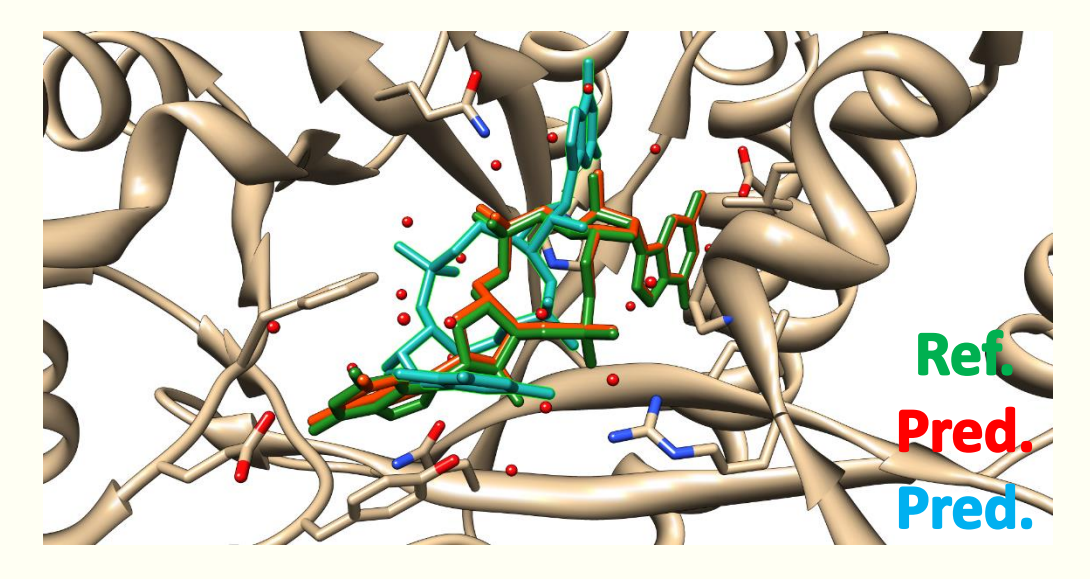

# **Molecular Docking**

Accurately predicting the binding affinities of large sets of diverse protein-ligand complexes is an extremely challenging task.

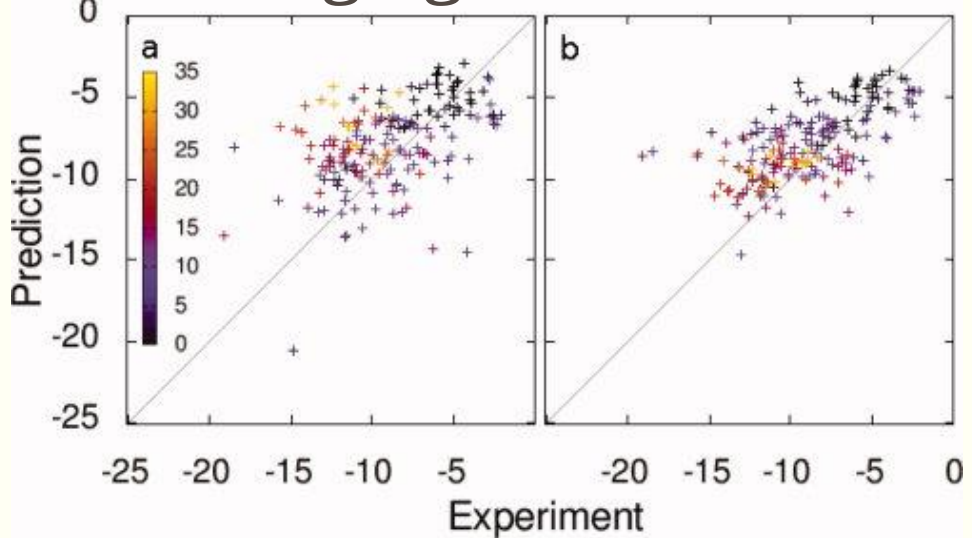

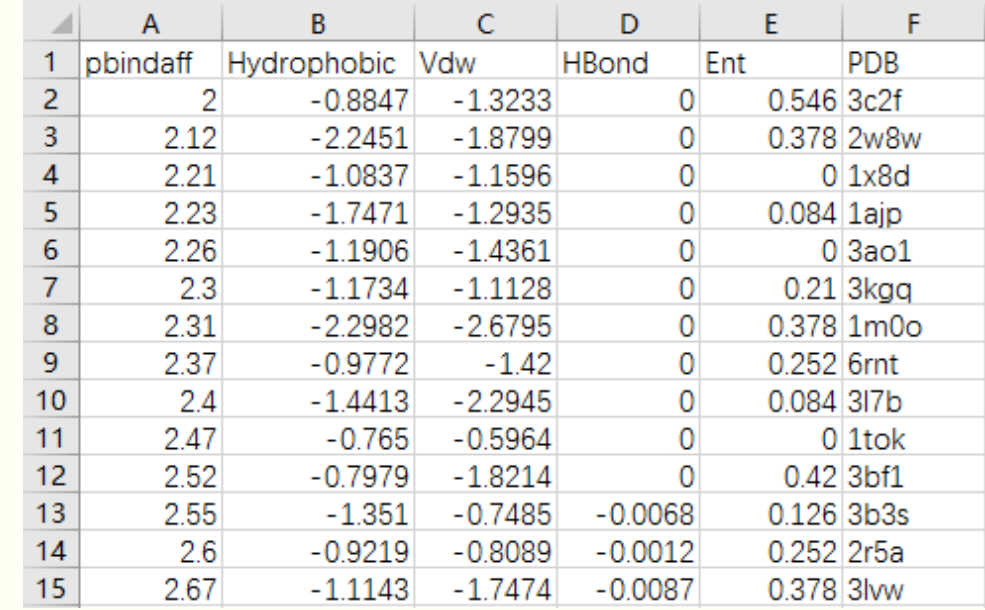

**Large error in scoring SD = 2.75 kcal/mol**  $K_d = 104x$ 

# **Motivation**

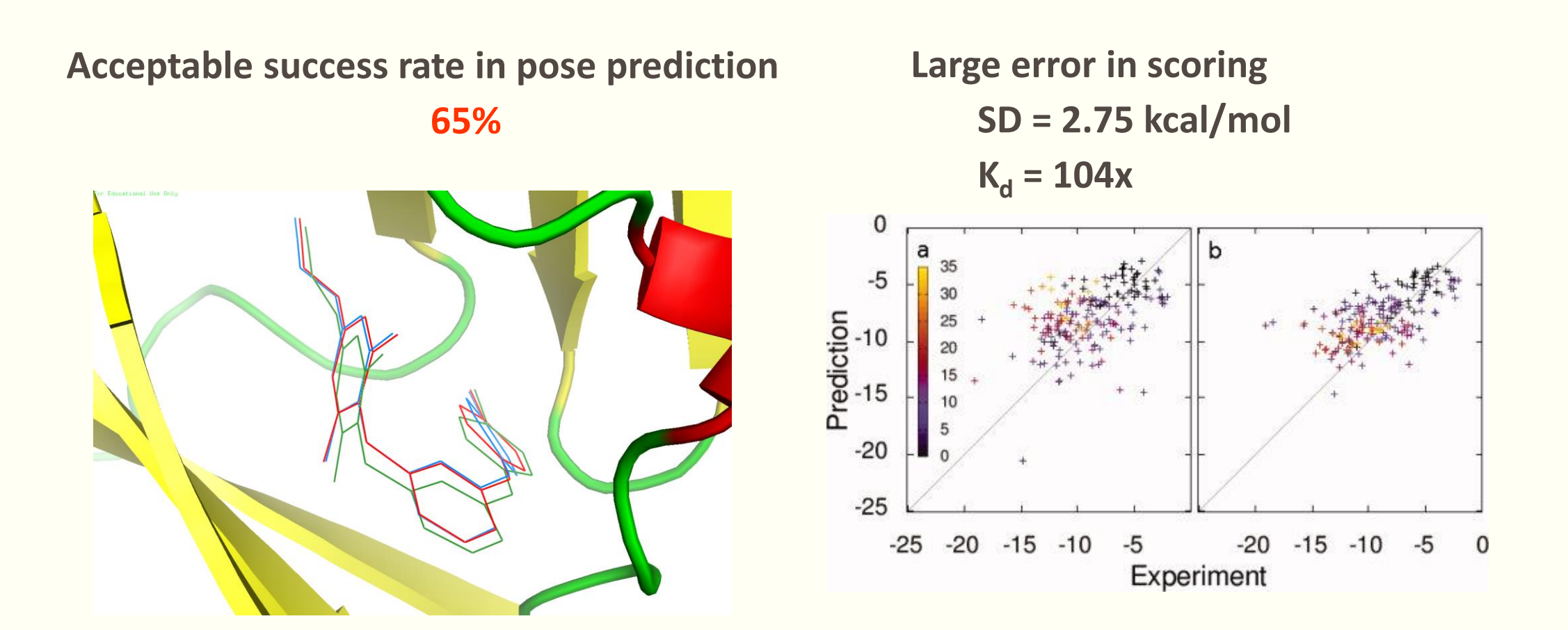

# **Scoring**

#### **Features of the proteins**

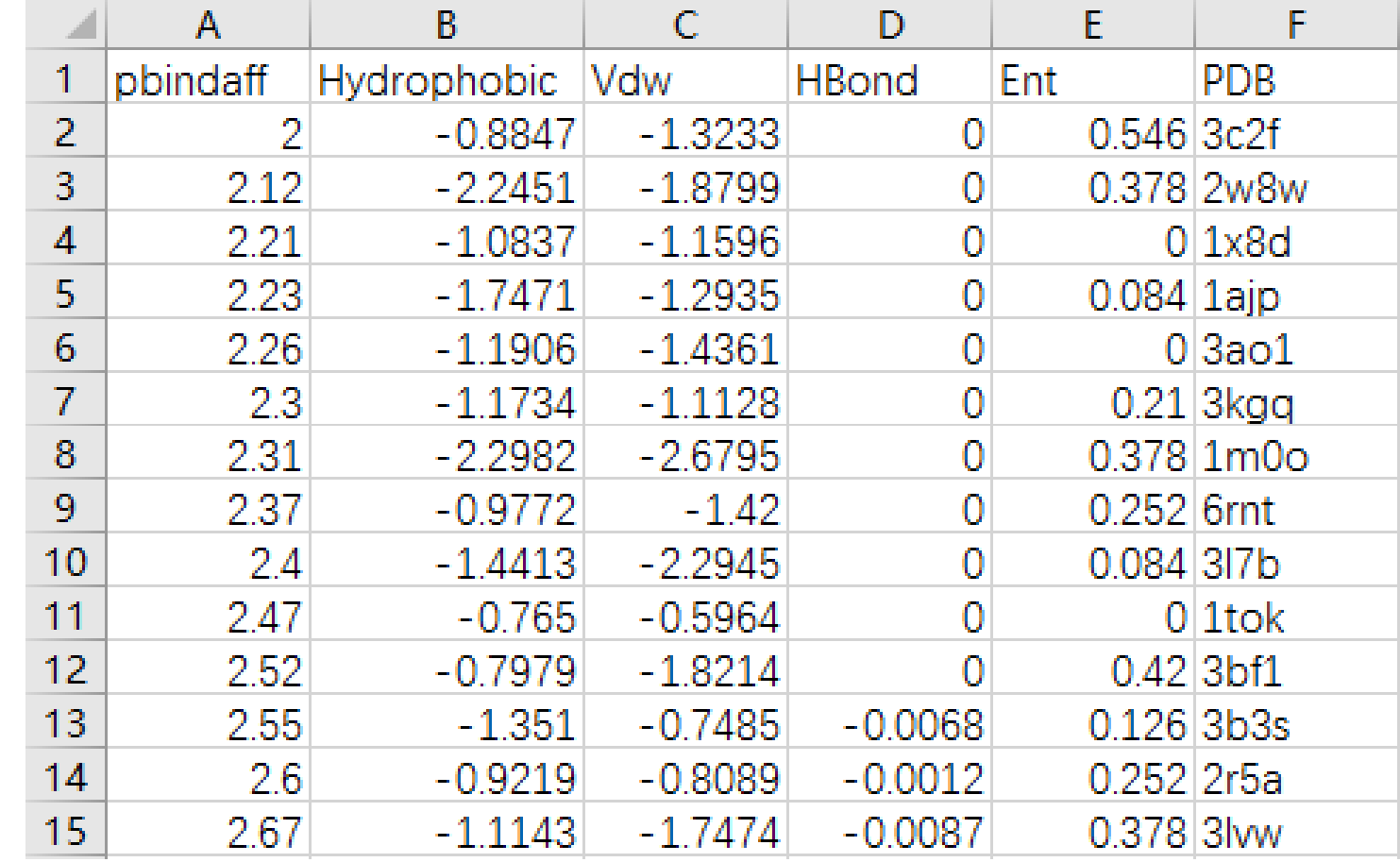

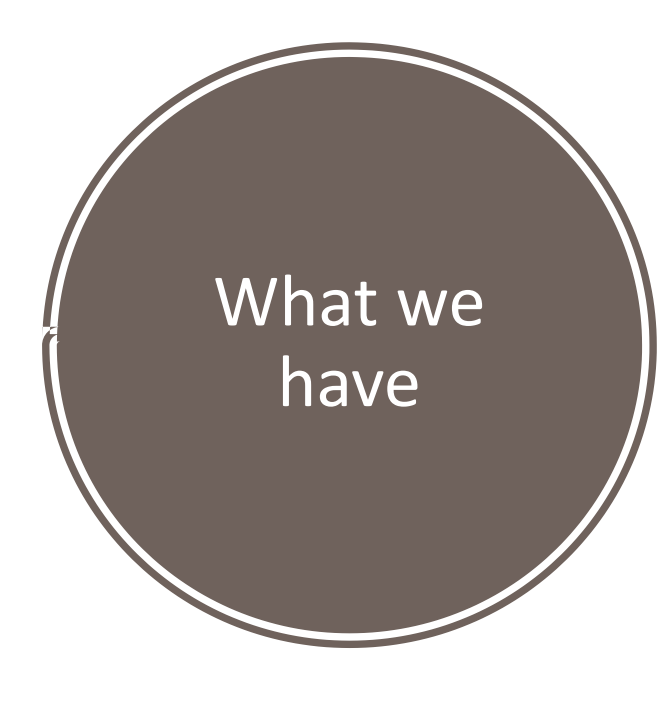

#### **Predicted value of the binding affinity**

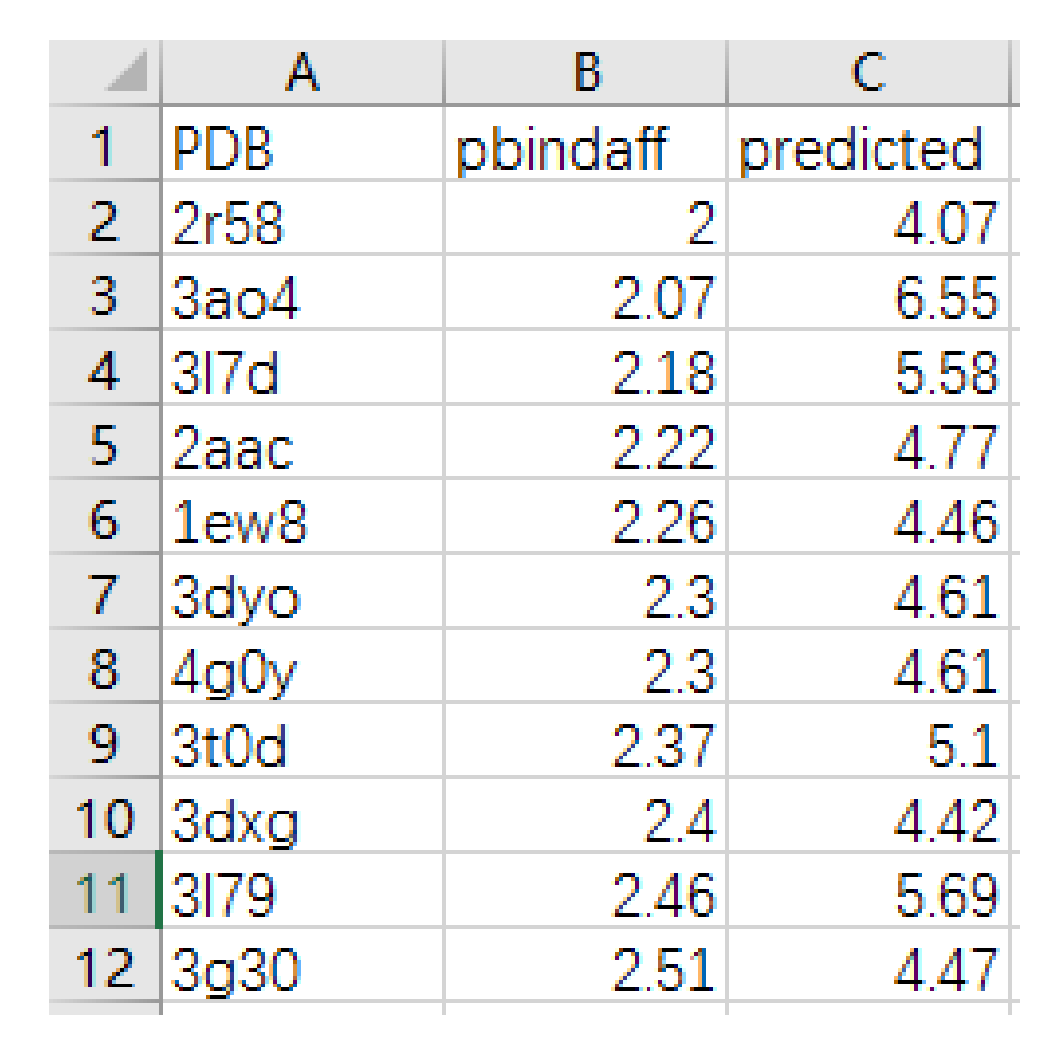

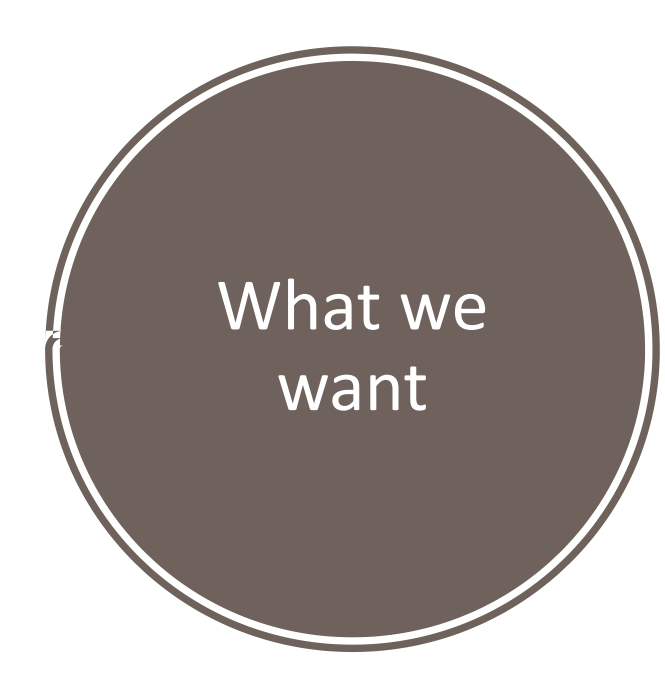

# **Classical Scoring Functions**

- **Predetermined theory-inspired functional form**
- **Cyscore**

**Multiple Linear Regression**

\n- \n
$$
\Delta G_{bind} = kh \cdot \Delta G_{hydrophobic}
$$
\n
\n- \n
$$
+ kv \cdot \Delta G_{vdw}
$$
\n
\n- \n
$$
+ kb \cdot \Delta G_{hbond}
$$
\n
\n- \n
$$
+ ke \cdot \Delta G_{entropy}
$$
\n
\n

# **Machine-Learning Scoring Functions**

- **No modelling assumptions**
- **Implicitly capture the binding effects**

**Random Forest**

RF-Score, CScore, B2Bscore, SFCscoreRF

**Example Yector Regression** 

SVR-KB, SVR-EP, SVR-Score, ID-Score , MD-SVR

**Neural Networks**

RF-Score, CScore, B2Bscore, SFCscoreRF

# **Random Forest Binding Affinity Prediction**

**Three models:**

**RF::Cyscore**

 $\Delta Gbind = RF(\Delta Ghydrophobic, \Delta Gvdw, \Delta Ghbond, \Delta Gentropy)$ 

**RF::CyscoreVina**

4 Cyscore features + 6 Vina features

**RF::CyscoreVinaElem**

4 Cyscore features + 6 Vina features + 36 RF-Score features

# **Week 1 Progress**

# **Prepare**

# **Tool:**

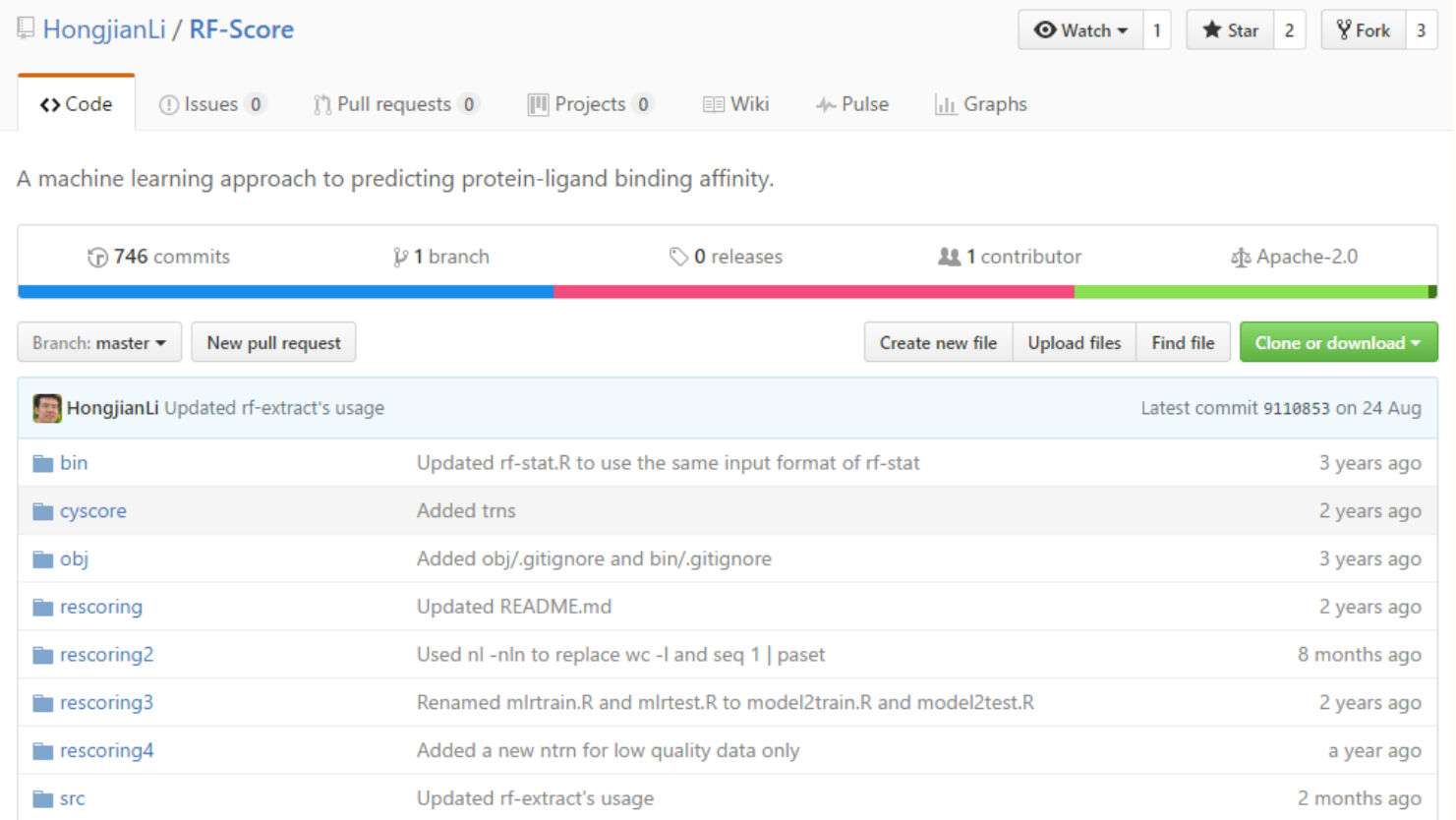

### <https://github.com/HongjianLi/RF-Score> 13

## **Prepare**

# **Compilation:**

In Ubuntu, after using 'make' instruction to compile the RF-Score, we have all these 8 executables.

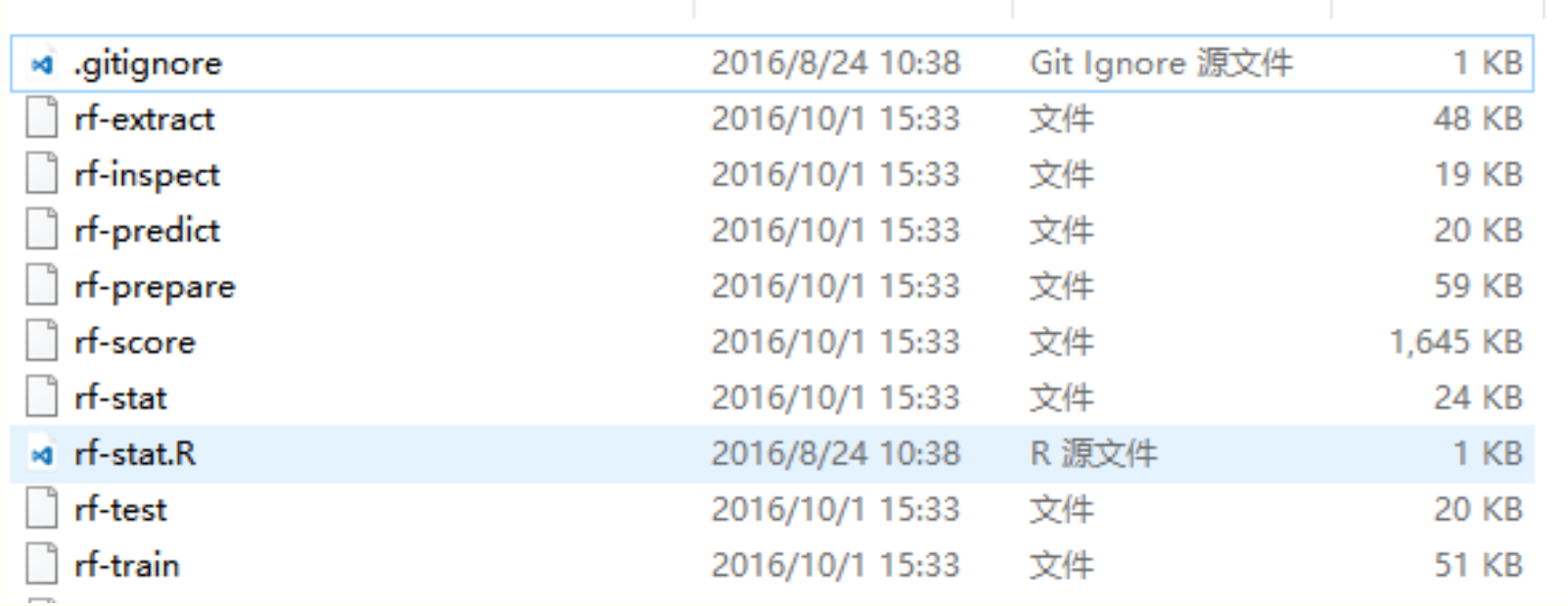

# **Building a regression Model**

# **Train:**

### ./rf-train trn-cv1-yxi.csv trn-cv1-yxi.rf

jasper@ASUS: /mnt/f/RF-Score-master/bin

П

jasper@ASUS:/mnt/f/RF-Score-master/bin\$ ./rf-train trn-cv1-yxi.csv trn-cv1-yxi.rf Training 4 random forests of 500 trees with mtry from 1 to 4 and seed 89757 on 2367 samples using 4 threads  $mtry = 1$  yields the minimum MSE Mean of squared residuals: 2.542 Var explained: 0.361 Var %incMSE Tgini 52.3922528.219  $\theta$ 59.9582537.374 -2 30.604 748.666 3. 38.1331067.204

Then we can get a regression model "trn-cv1-yxi.rf"

## **Generate prediction**

# **Predict:**

### ./rf-test trn-cv1-yxi.rf tst-cv1-yxi.csv > tst-cv1-iyp.csv

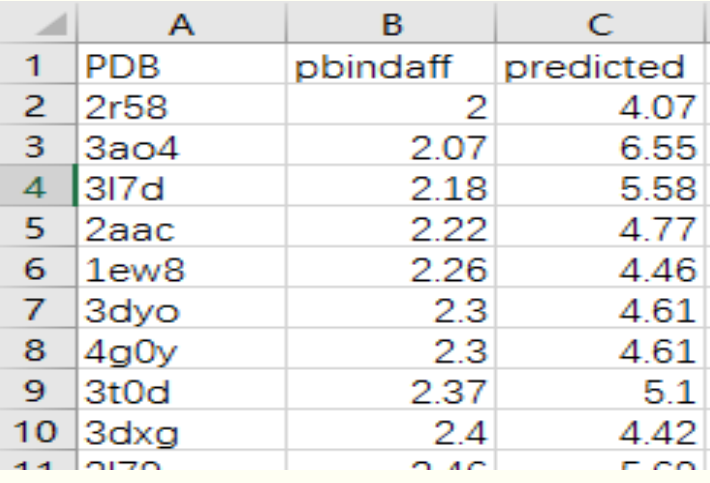

Then we can find a file [tst-cv1-iyp.csv,](asg1/tst-cv1-iyp.csv) which is the prediction output for the test sample.

# **Calculate performance metrics**

# **Evaluate:**

./rf-test trn-cv1-yxi.rf tst-cv1-yxi.csv | tail  $-n+2$  | cut  $-d$ , -f2,3 | ./rf-stat

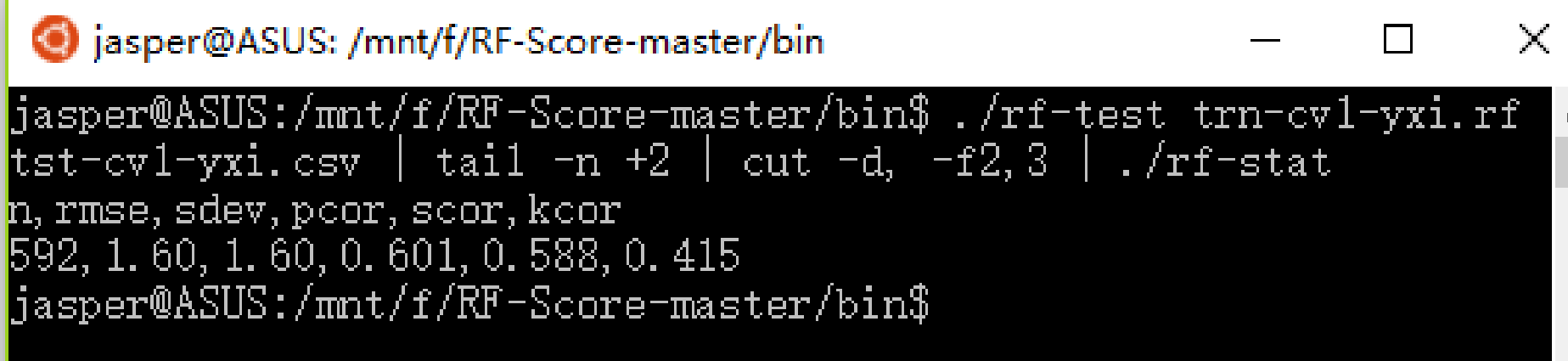

# **Performance Metrics**

- Root Mean Square Error RMSE (the smaller, the better)
- Standard Deviation in linear correlation SD (the smaller, the better)
- Pearson correlation coefficient Rp (the bigger, the better)
- Spearman correlation coefficient Rs (the biggerer, the better)

$$
RMSE = \sqrt{\frac{1}{N} \sum_{n=1}^{N} (y^{(n)} - p^{(n)})^2} \qquad SD = \sqrt{\frac{1}{N-2} \sum_{n=1}^{N} (y^{(n)} - \overline{p}^{(n)})^2}
$$
  
\n
$$
R_p = \frac{N \sum_{n=1}^{N} p^{(n)} y^{(n)} - \sum_{n=1}^{N} p^{(n)} \sum_{n=1}^{N} y^{(n)}}{\sqrt{(N \sum_{n=1}^{N} (p^{(n)})^2 - (\sum_{n=1}^{N} p^{(n)})^2)(N \sum_{n=1}^{N} (y^{(n)})^2 - (\sum_{n=1}^{N} y^{(n)})^2)}}
$$
  
\n
$$
R_s = \frac{N \sum_{n=1}^{N} p_r^{(n)} y_r^{(n)} - \sum_{n=1}^{N} p_r^{(n)} \sum_{n=1}^{N} y_r^{(n)}}{\sqrt{(N \sum_{n=1}^{N} (p_r^{(n)})^2 - (\sum_{n=1}^{N} p_r^{(n)})^2)(N \sum_{n=1}^{N} (y_r^{(n)})^2 - (\sum_{n=1}^{N} y_r^{(n)})^2)}}
$$

18

# **Calculate performance metrics**

# **Compare:**

### **My performance metrics:** Reference Value:

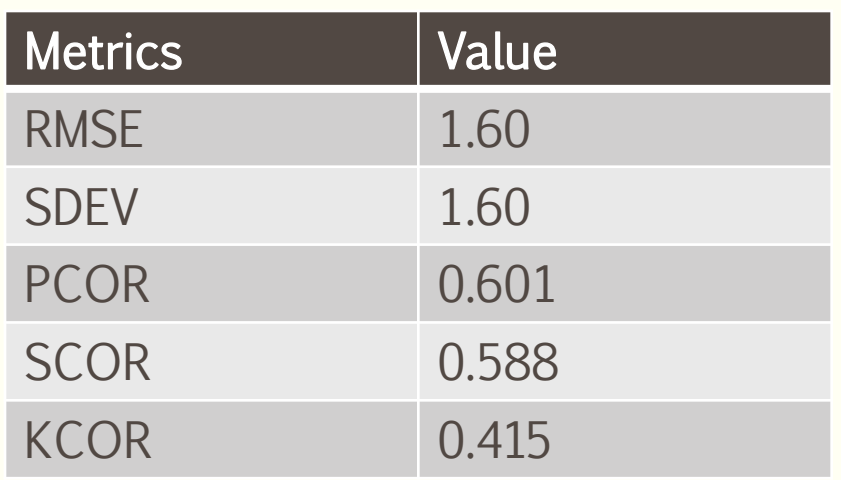

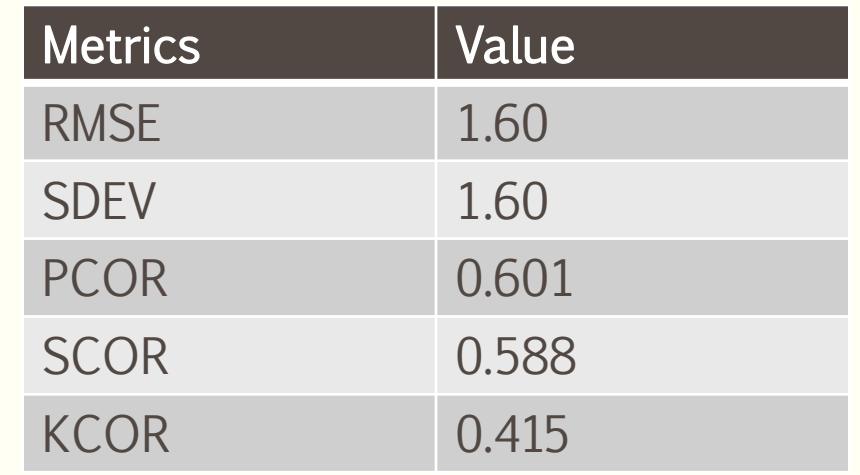

It can be seen that my result is the same as the Reference(by Jacky), I guess the reason is that we both use the same software(RF-Score) and platform(Ubuntu) to compile the program. The set of the set of the set of the set of the set of the set of the set of the set of the set of the set of the set of the set of the set of the set of the set of the set of the set of the set of the

# **Week 2 Progress**

# **Data partition**

- **PDBbind v2013 Benchmark**
- Refined set (N=2959)
- 5-fold cross validation, [Round-robin scheduling](https://en.wikipedia.org/wiki/Round-robin_scheduling)

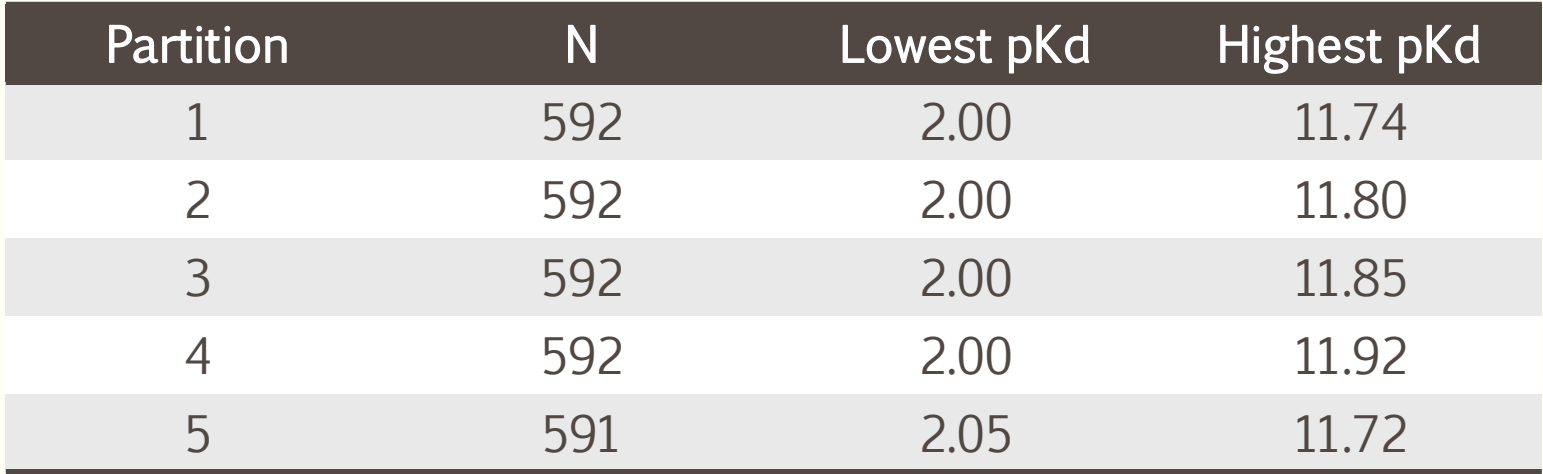

■ 1 fold for testing and 4 folds for training

# **5-Fold Cross Validiction (RF::Cyscore)**

### **RF::Cyscore(my result) RF::Cyscore(Reference)**

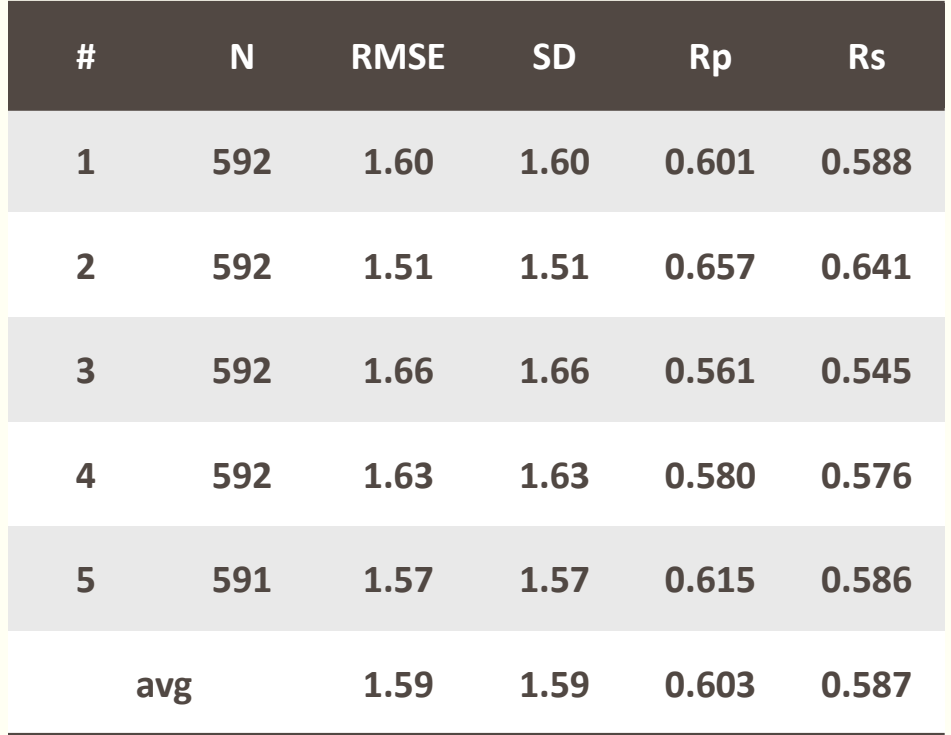

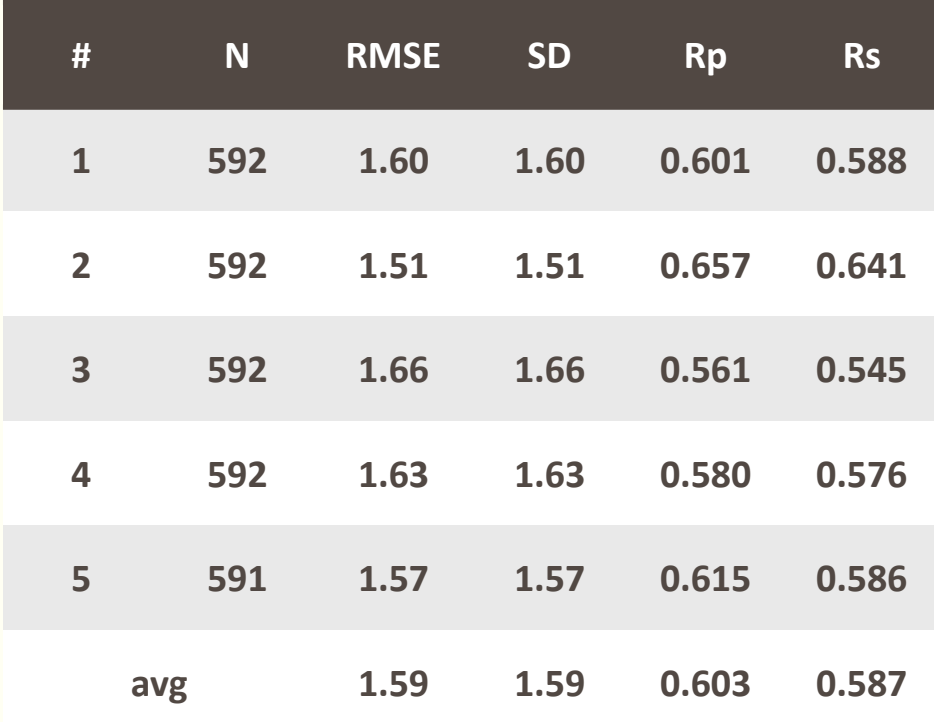

# **5-Fold Cross Validiction (RF::CyscoreVina)**

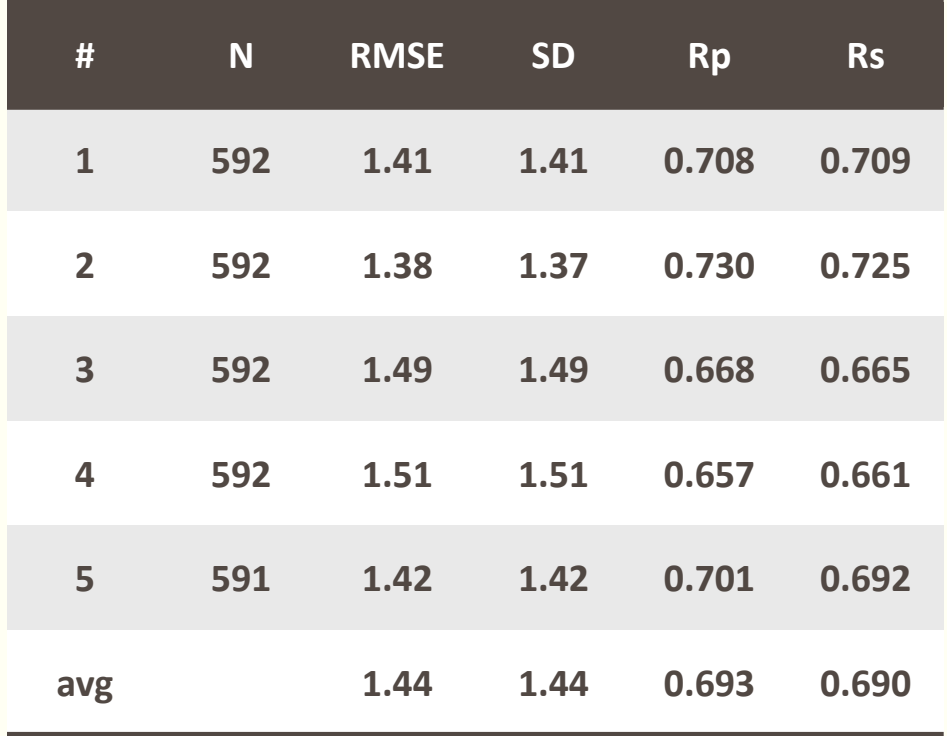

#### **RF::CyscoreVina(my result) RF::CyscoreVina(Reference)**

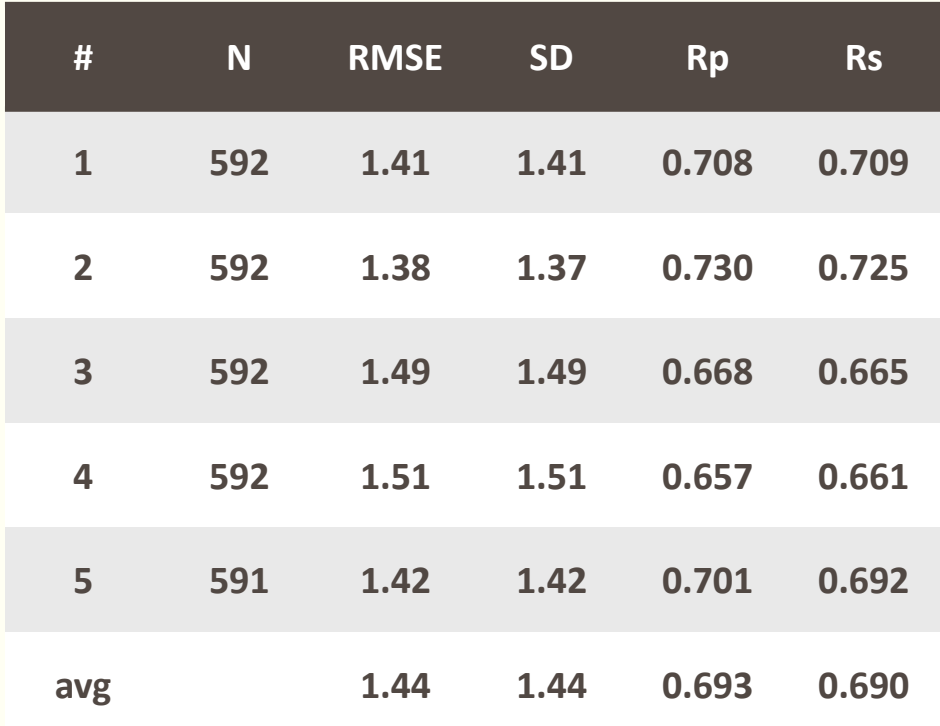

# **Comparison**

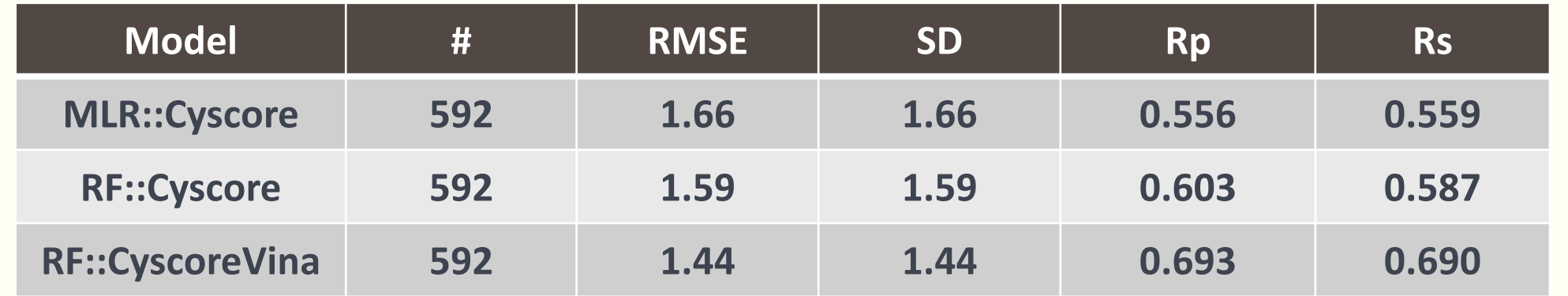

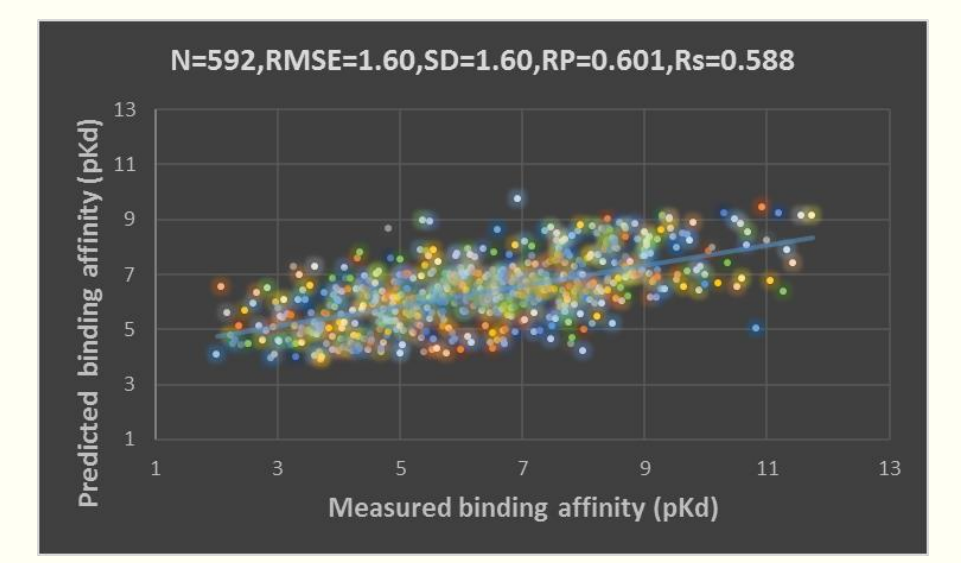

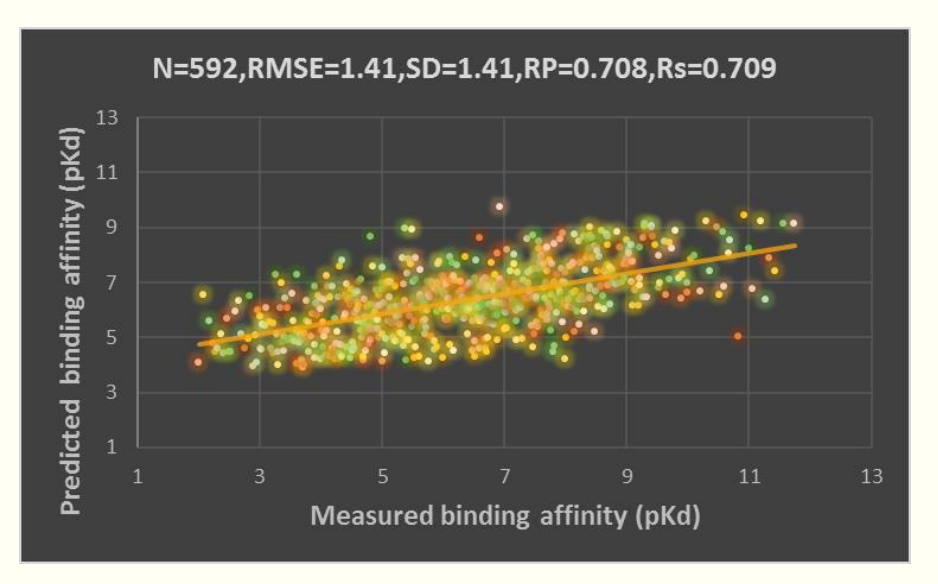

**RF::Cyscore(4 features) RF::CyscoreVina(10 features)** <sup>24</sup>

# **Comparision**

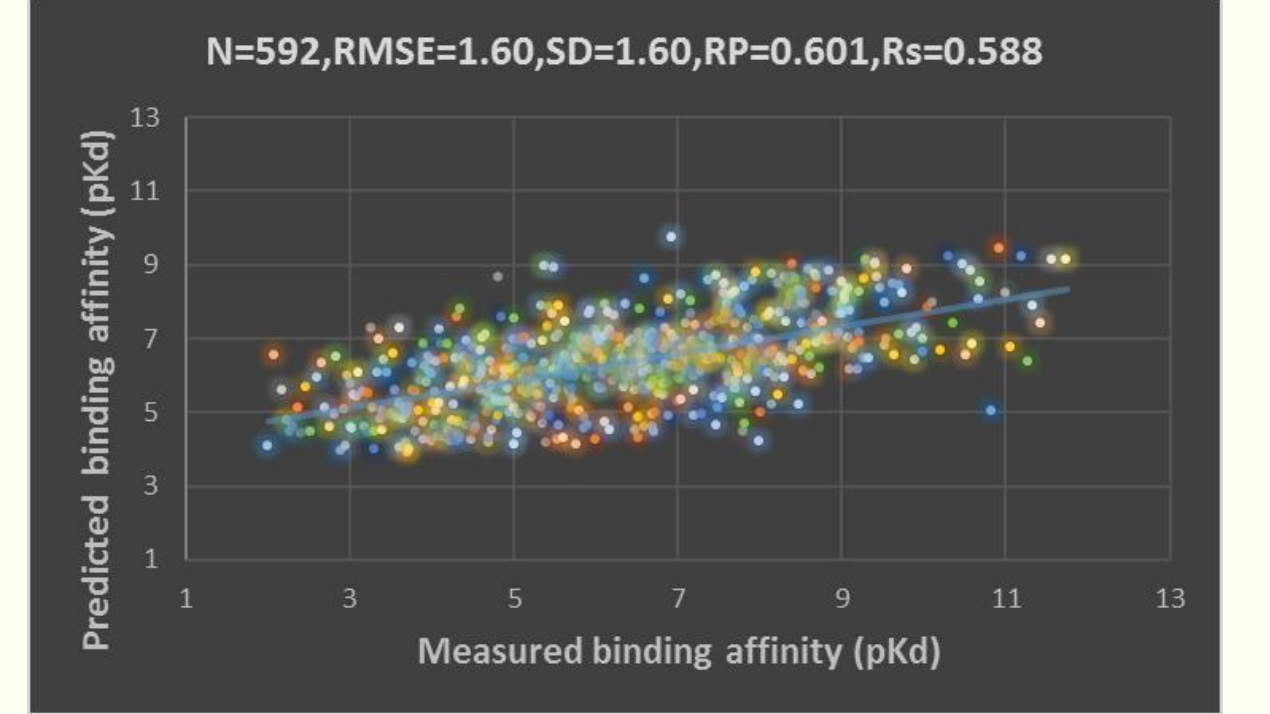

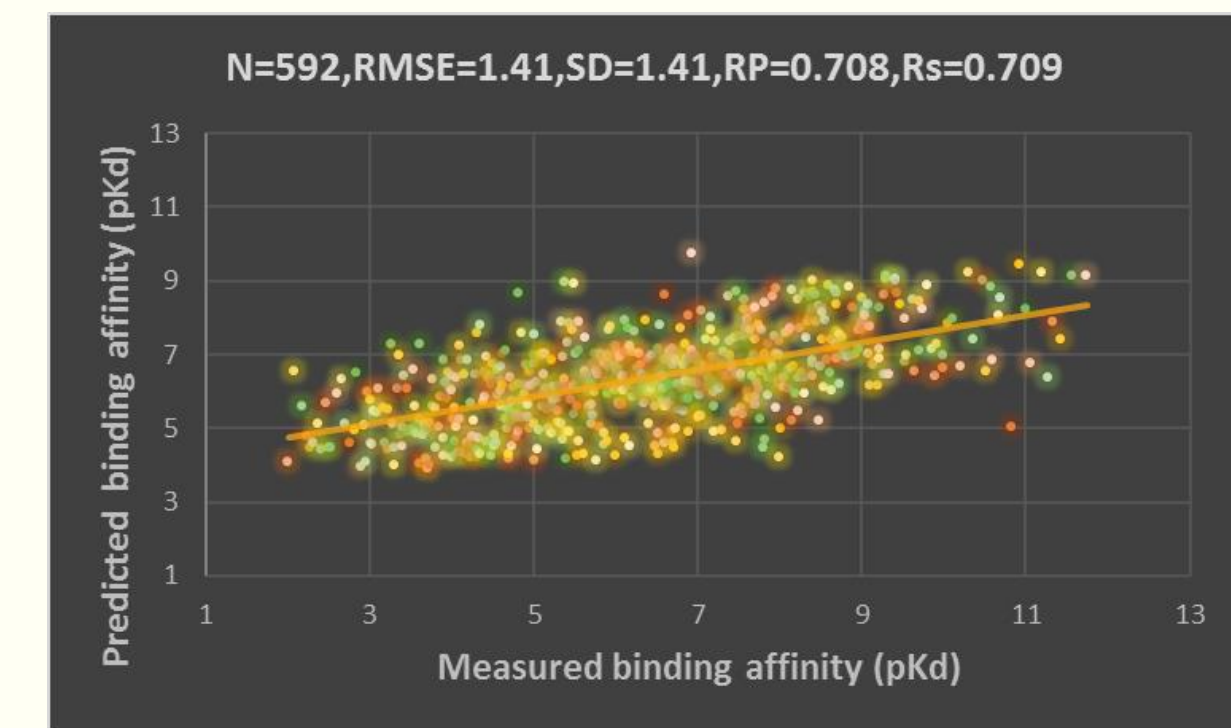

#### **RF::Cyscore(4 features) RF::CyscoreVina(10 features)**

### **MLR::Cyscore < RF::Cyscore < RF::CyscoreVina**

In conclusion, we have shown that changing the regression model from multiple linear regression to random forest improved performance. Adding more features further improved performance.

#### **Change the data partition method:**

Sort the full set(N=2959) by pbindaff, use the 592 samples with the lowest or highest pbindaff values for testing, and use the remaining 2959-592 samples for training.

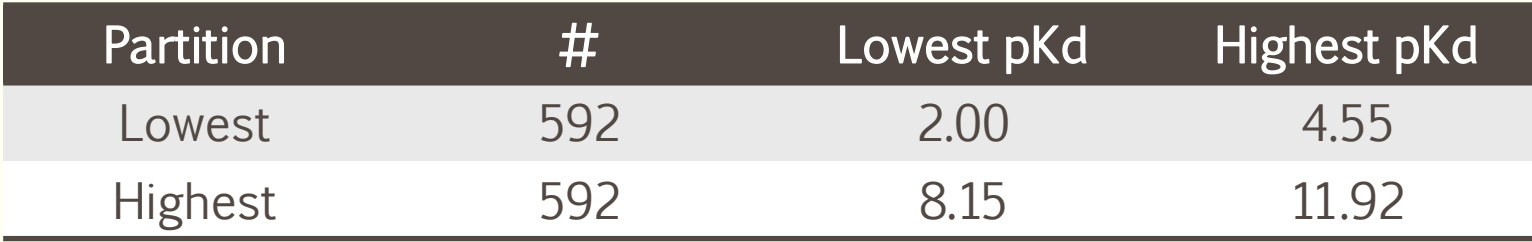

# **5-Fold Cross Validiction (RF::Cyscore)**

### **RF::Cyscore(my result) RF::Cyscore(Reference)**

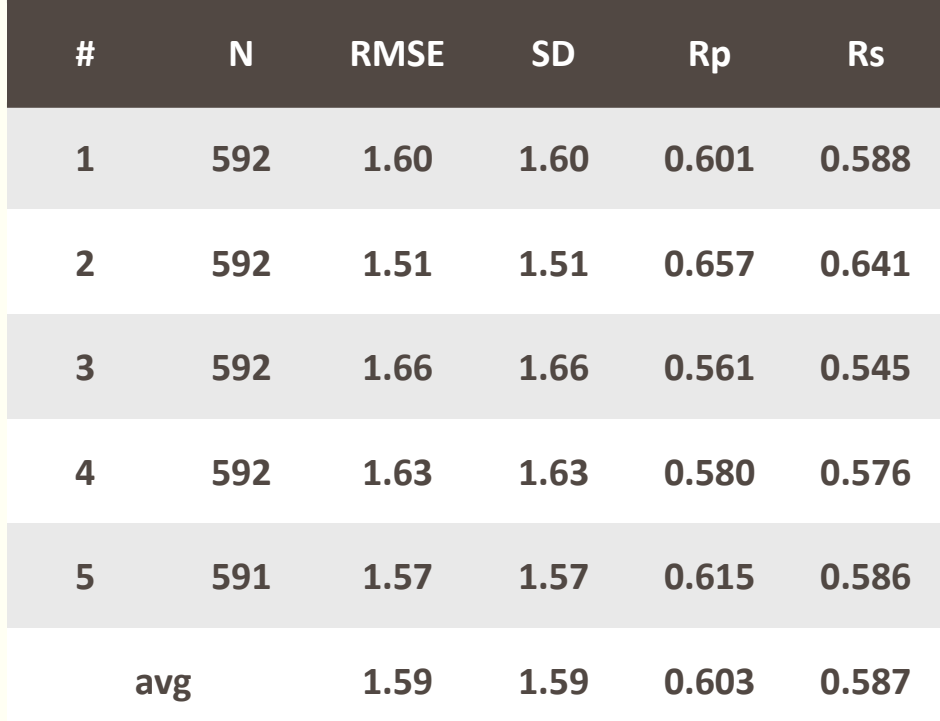

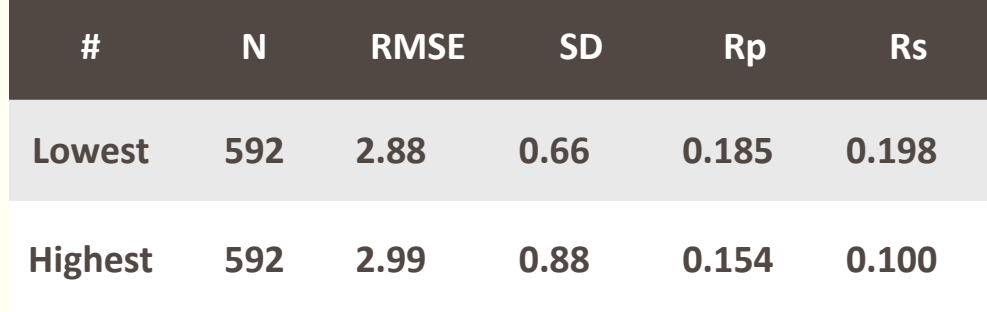

# **Comparison**

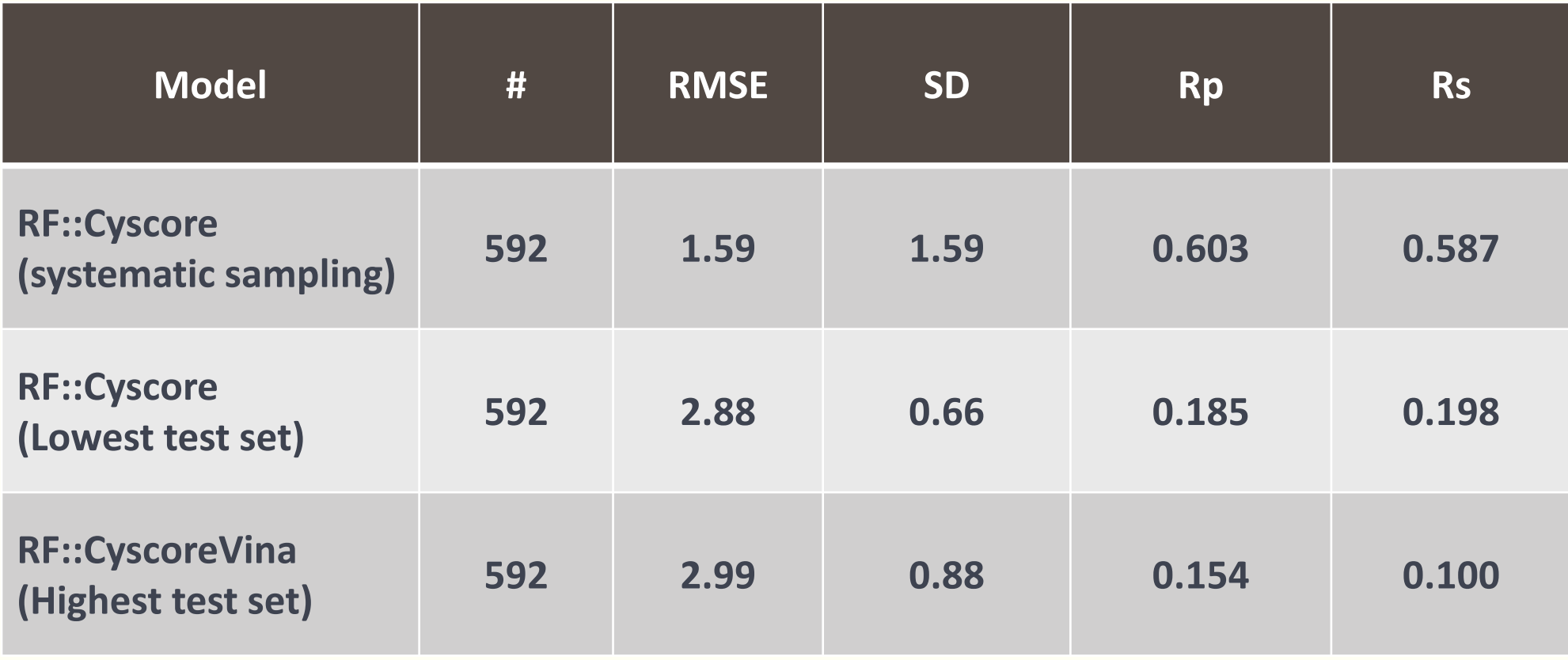

### **The reason why Round-robin scheduling is better**

■ Random Forest's prediction result have upper bound and lower bound, which are the maximum value and minimum value of the training set respectively.(add a pic.)、

# **Conclusion**

- **Systematic sampling test and training set has better performance**
	- have smaller RMSE, bigger Rp and Rs
- **SD(Standard Deviation) performance metrics cannot reflect the accuracy of the prediction very well.**

- **The reason why systematic sampling is better**
	- Random Forest's prediction result have upper bound and lower bound, which are the maximum value and minimum value of the training set respectively.

# **Week 3 Progress**

# **Another Tool**

### **R:**

- R is a free software environment for statistical computing and graphics.
- We want to use the packages (such as Random Forest, Deep Learning Neural Network…) in R to generate the regression model and repeat the experiments.

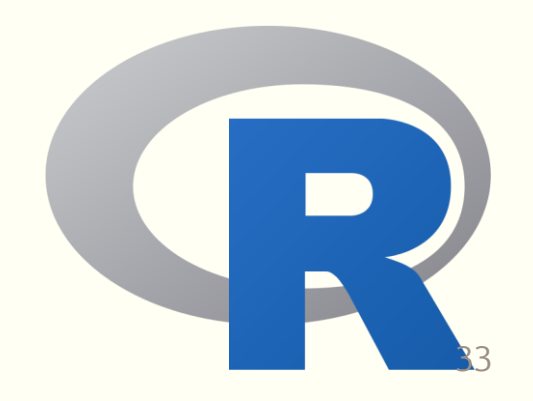

# **5-Fold Cross Validiction (MLR:Cyscore)**

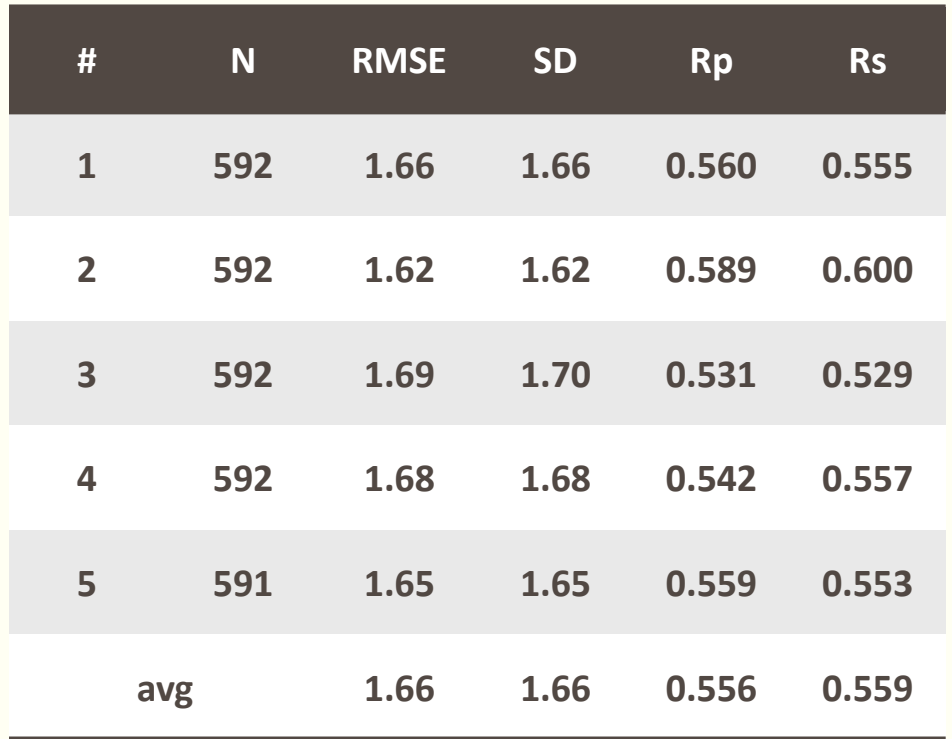

### **MLR::Cyscore(Using R)** MLR::Cyscore(Reference)

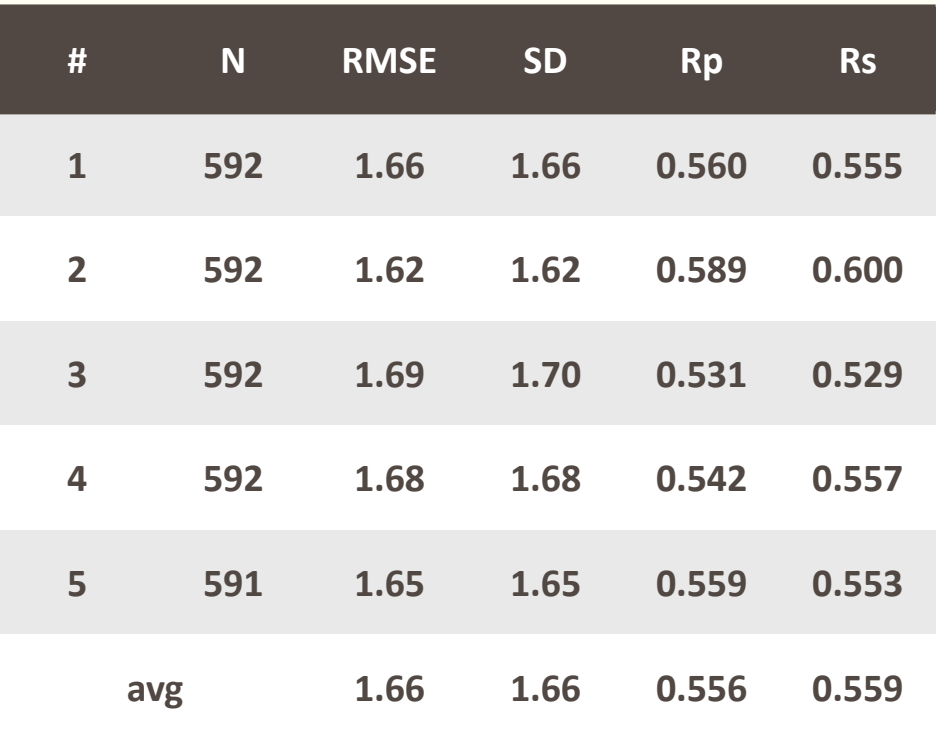

Fixed equation, same training set and test set  $\begin{array}{|c|c|c|}\n\hline\n\text{.} & \text{.} & \text{.} & \text{.} & \text{.} & \text{.} & \text{.} & \text{.} & \text{.} & \text{.} & \text{.} & \text{.} & \text{.} & \text{.} & \text{.} & \text{.} & \text{.} & \text{.} & \text{.} & \text{.} & \text{.} & \text{.} & \text{.} & \text{.} & \text{.} & \text{.}$ 

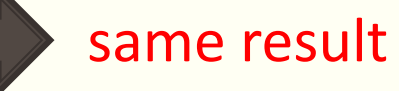

# **5-Fold Cross Validiction (RF::Cyscore)**

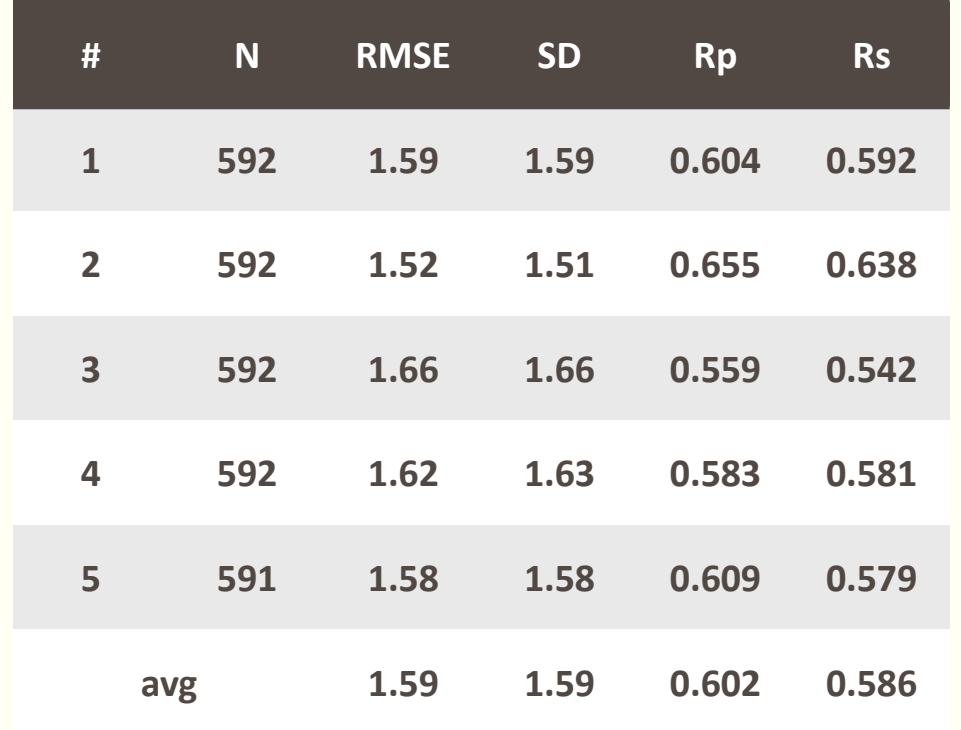

### RF::Cyscore(Using R) RF::Cyscore(Reference)

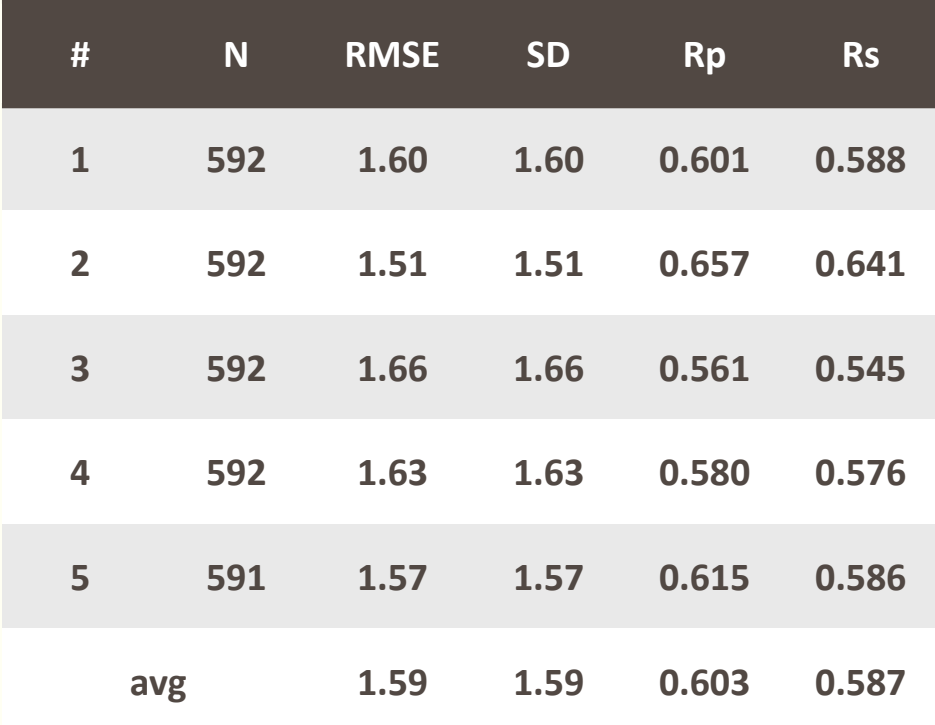

#### Same method, different tools **close result**

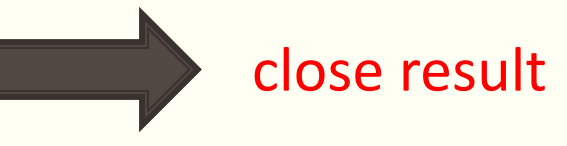

# **Comparision**

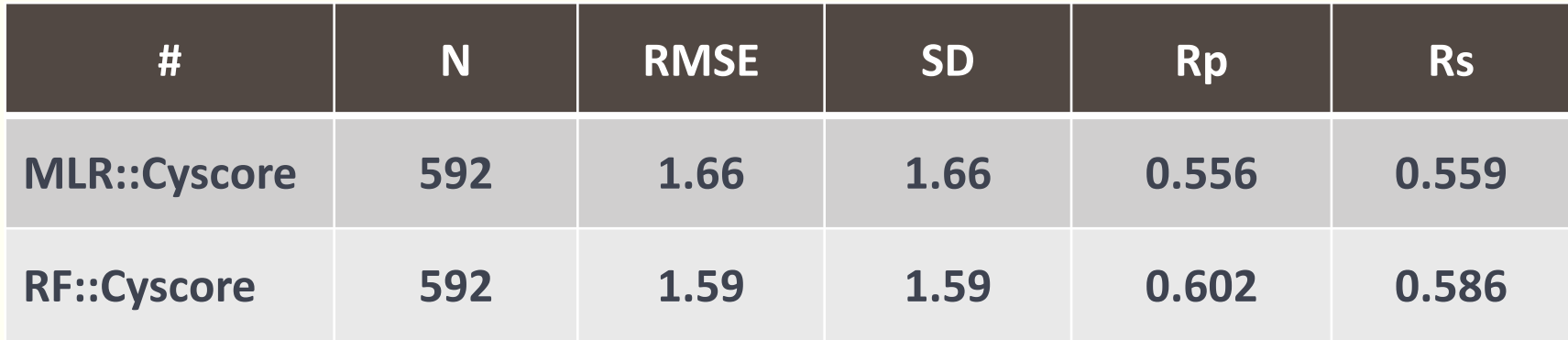

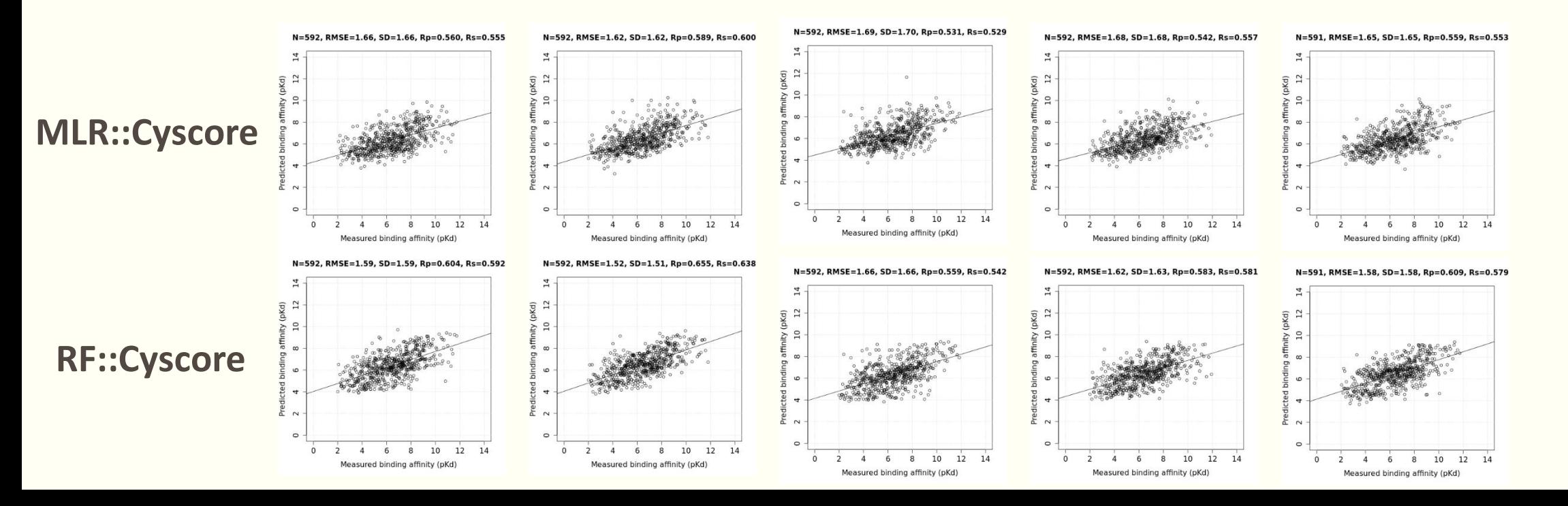

36

#### **Correlation Plots**

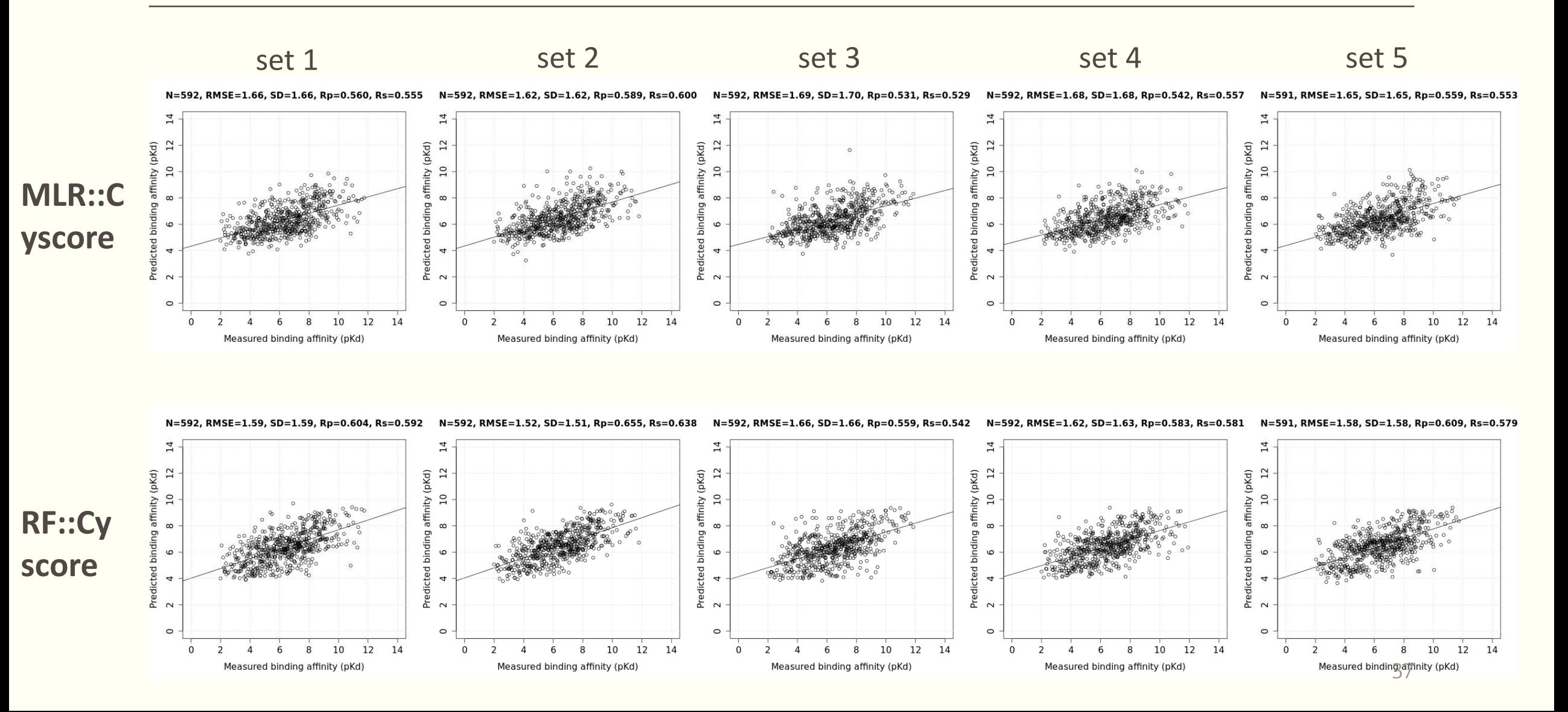

# **Conclusion**

 **The predicted results for the same training set and test set are consistent using different tools but same methods.**

**RF::Cyscore outperforms MLR::Cyscore**

# **Week 4 Progress**

1995: firstly introduced by Tin Kam Ho 2001: extension, [Leo Breiman](https://www.stat.berkeley.edu/~breiman/) (What we use)

Random Forest = Bagging + decision trees

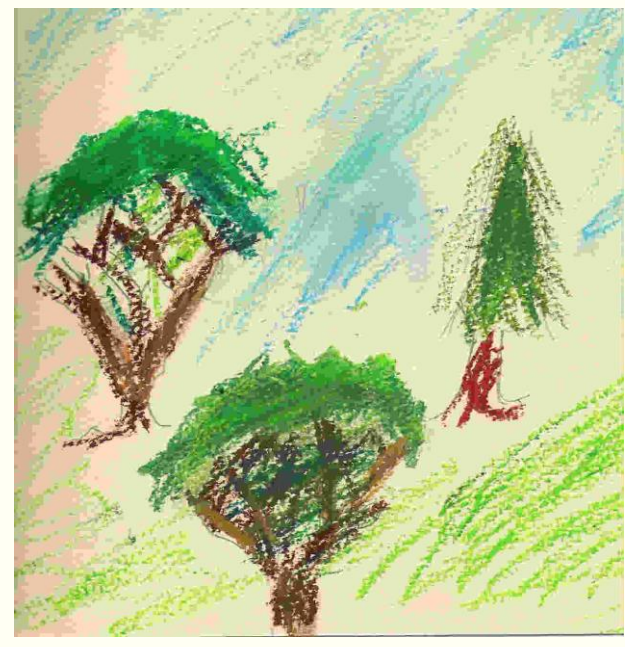

#### **Implement:**

given a standard training set D of size n, bagging generates k new training sets Di, each of size n′, by sampling from D uniformly and with replacement.

#### **Aim:**

average a given procedure over many samples, to reduce its variance.

# **Decision tree**

**Binary decision trees:**

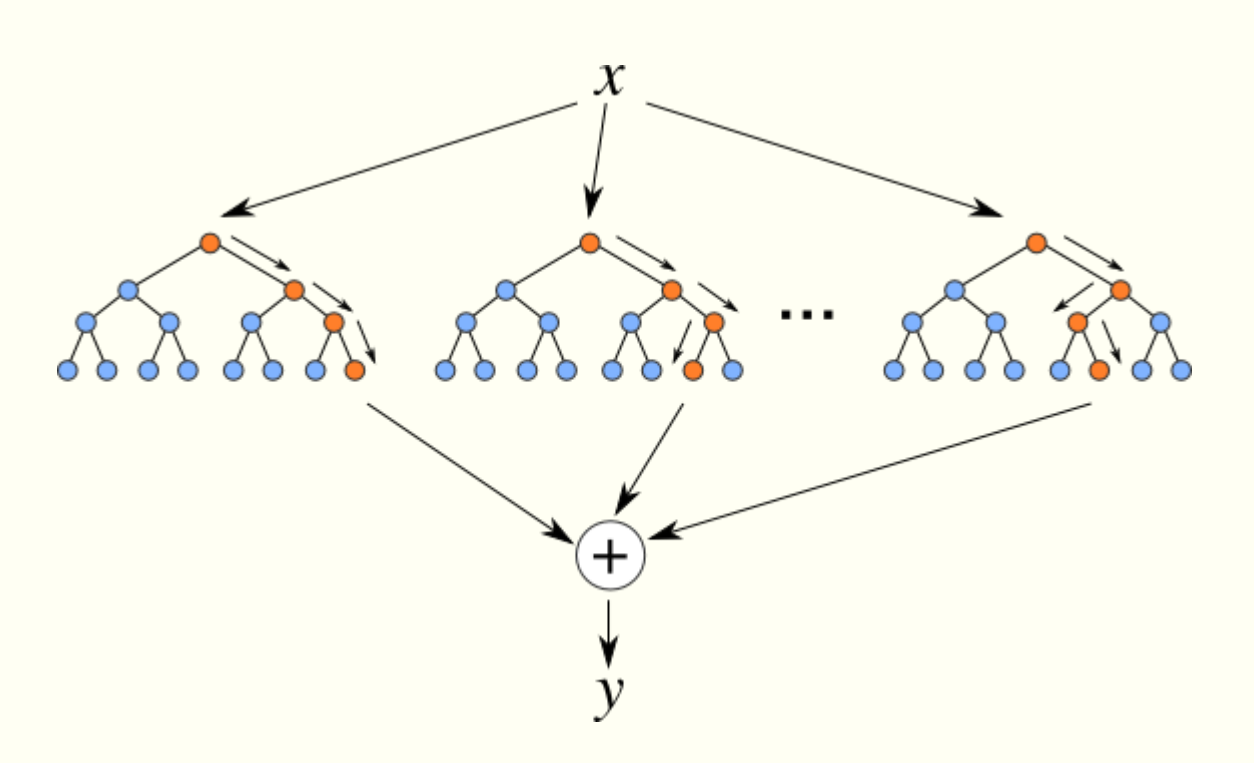

# **Random (decision) Forest**

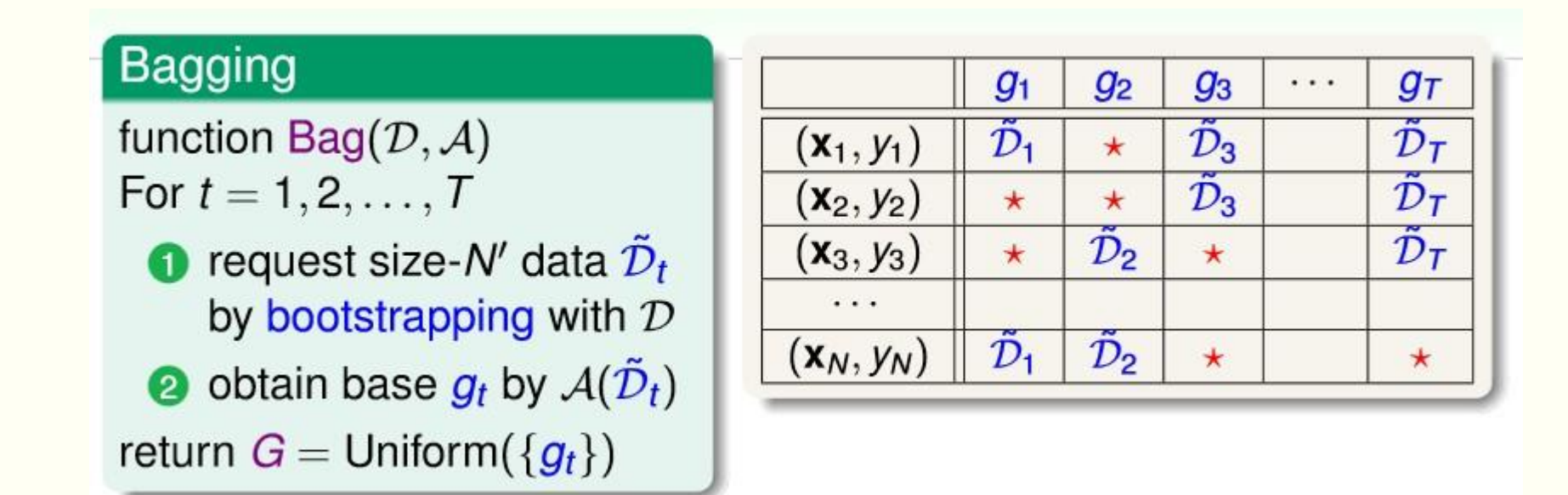

 $(X[1], Y[1])....(X[n], Y[n])$  is the training data, we need to train T(ntree) decision trees g[1]....g[t]...g[T]. Each time we sample N'(mtry) data from D randomly and with replacement to train the tree  $g[t]$ . On the right table, the  $*$  in each column is the data that is not chosen to train the tree g[t], we call it Out Of Bag(OOB) sample of g[t], and these out of bag samples can be used as test set for each tree.

## **tuneRF( ):** tune randomForest for the optimal *mtry* parameter

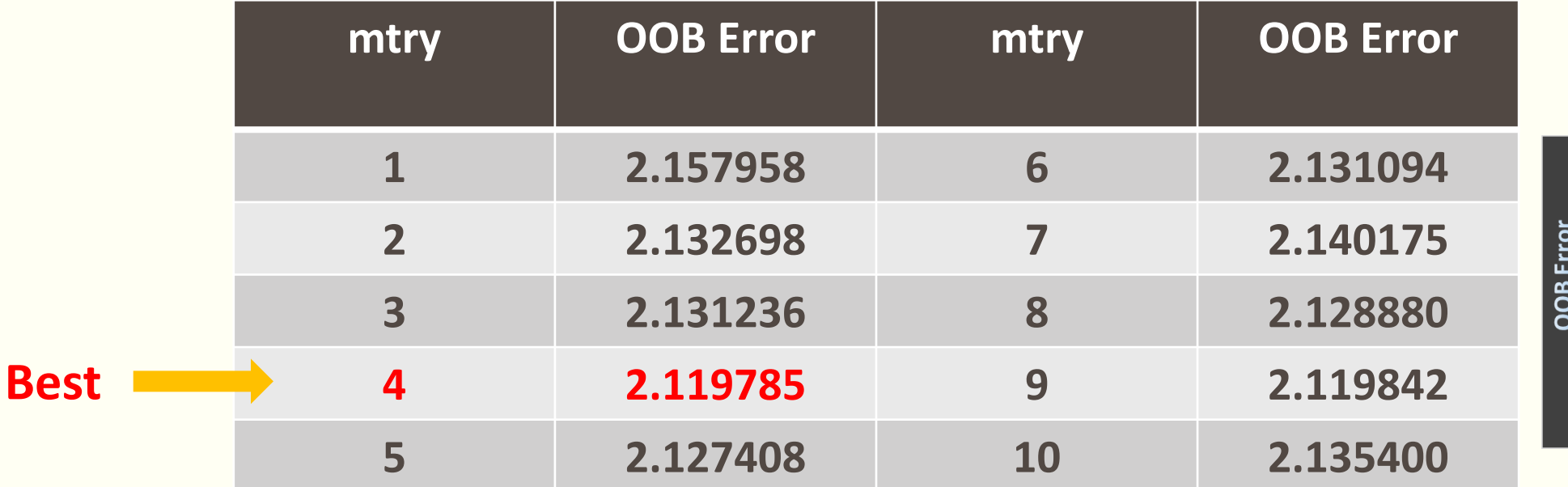

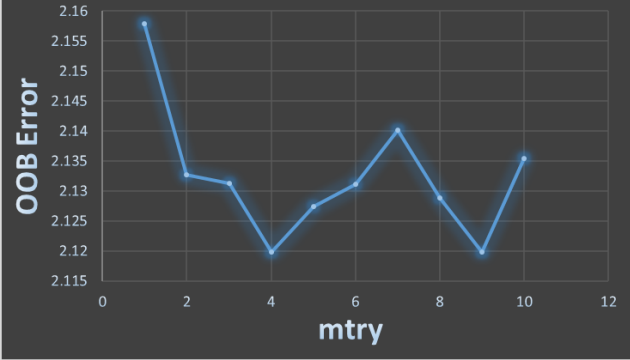

(CyscoreVina, improve=1e-5, ntree=500)

# **tuneRF( )**

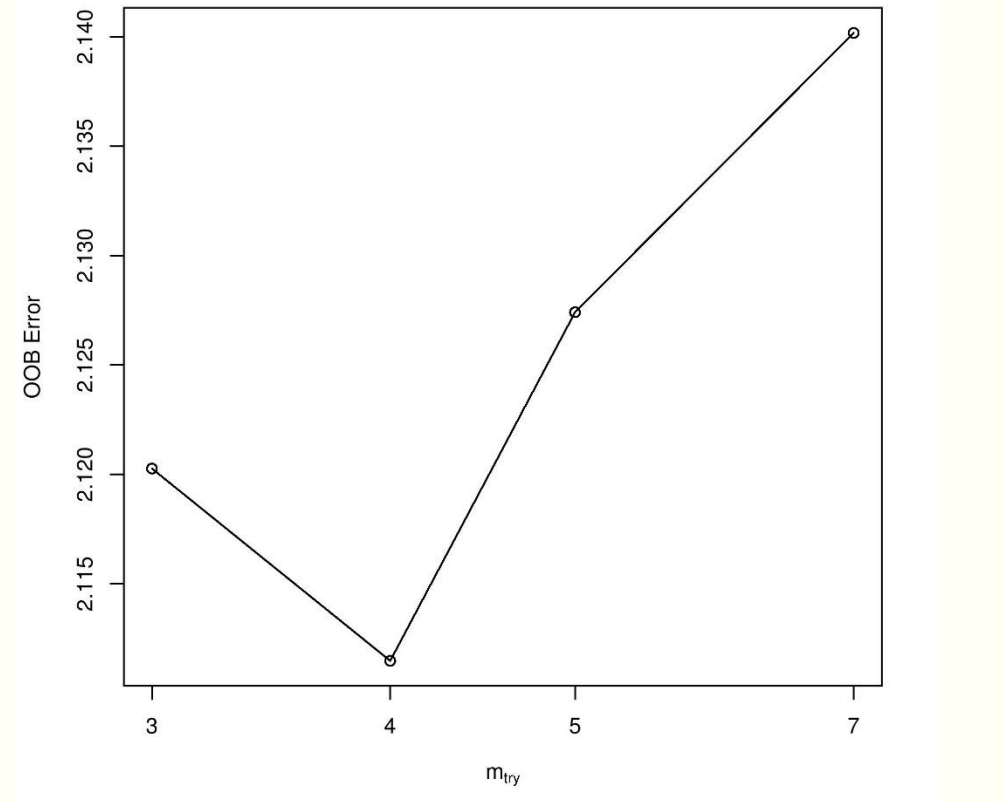

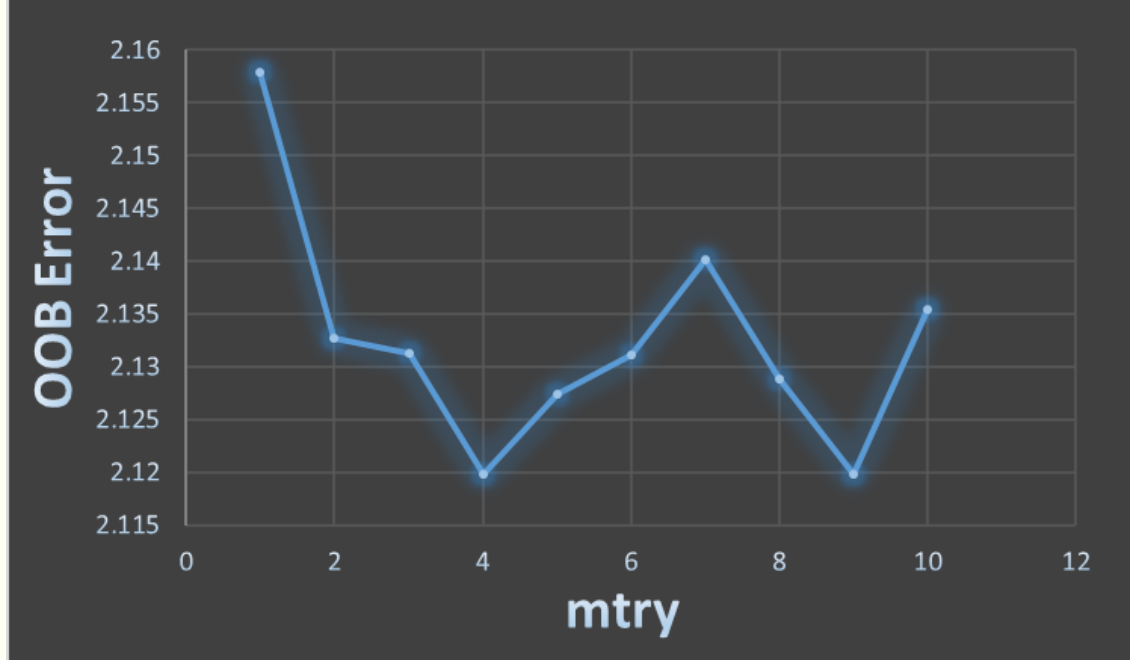

# **Random Forest with different mtry**

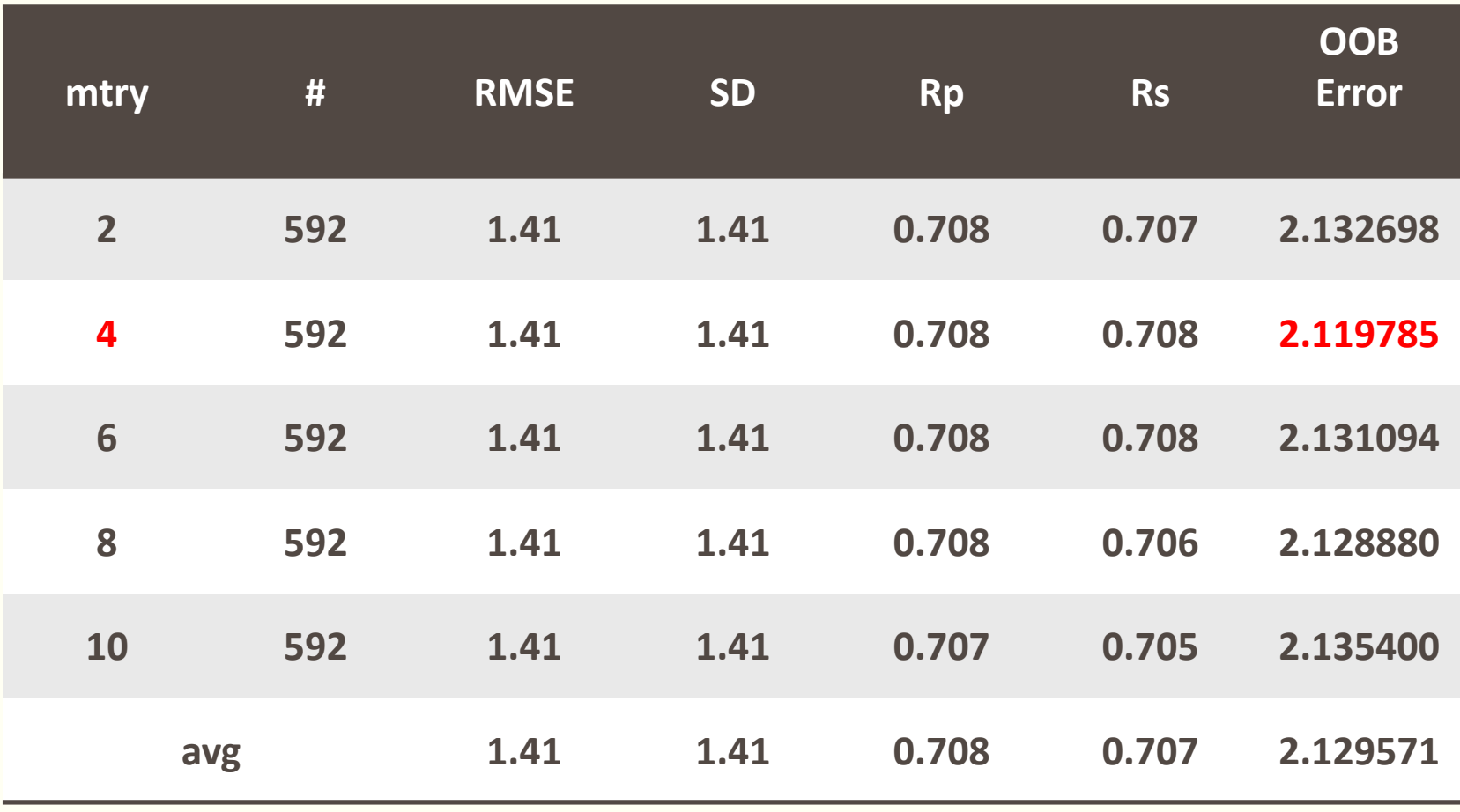

ntree = 500

# **Random Forest with different ntree**

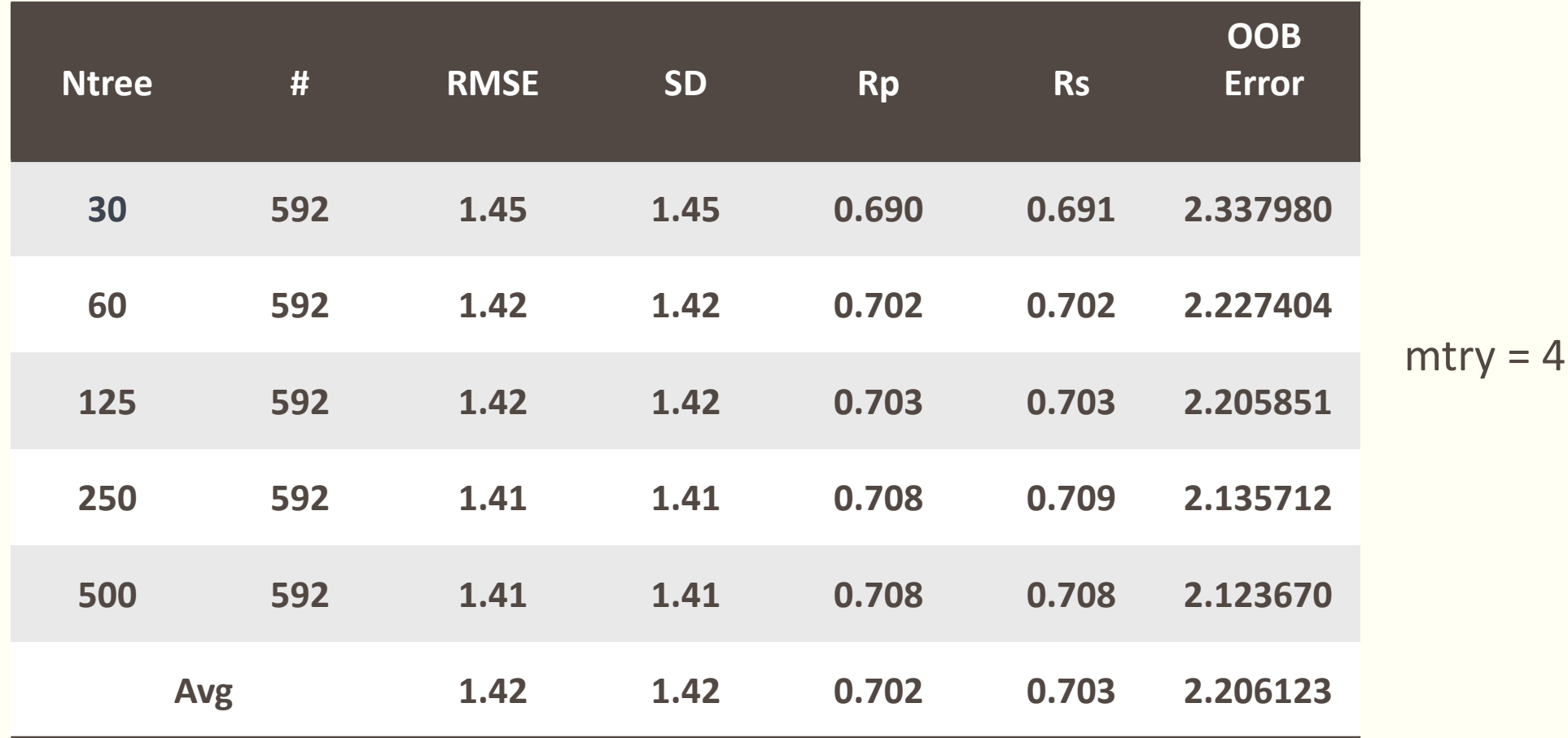

When ntree is big enough, increasing it did not increase the performance  $47$ 

# **Support Vector Machine**

#### **SVM::Cyscore(my result) RF::Cyscore(Reference)**

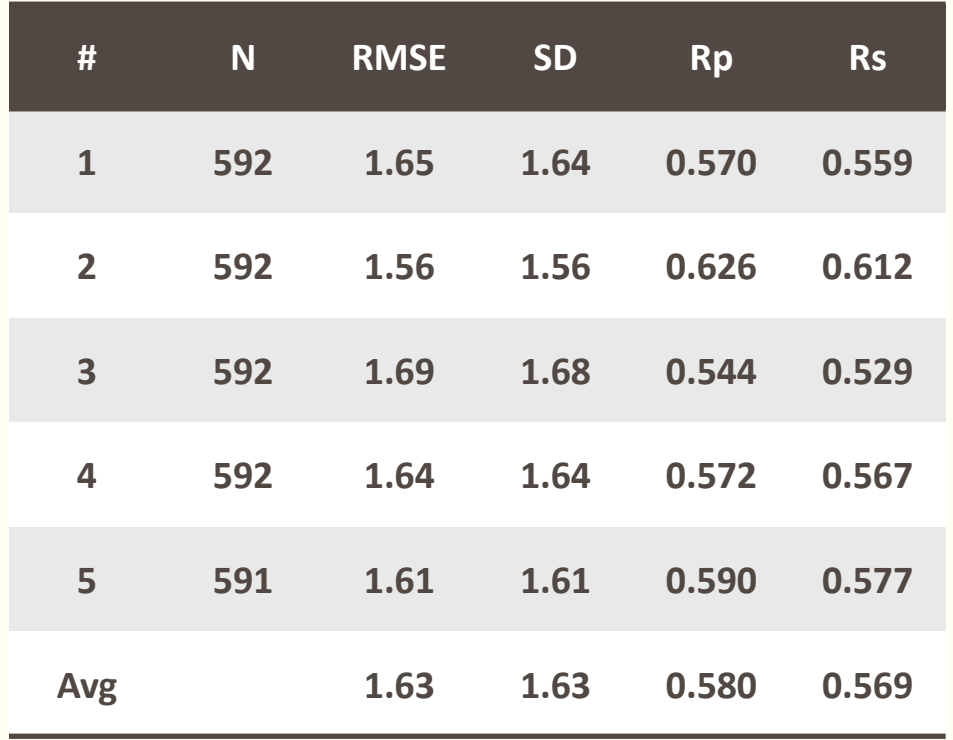

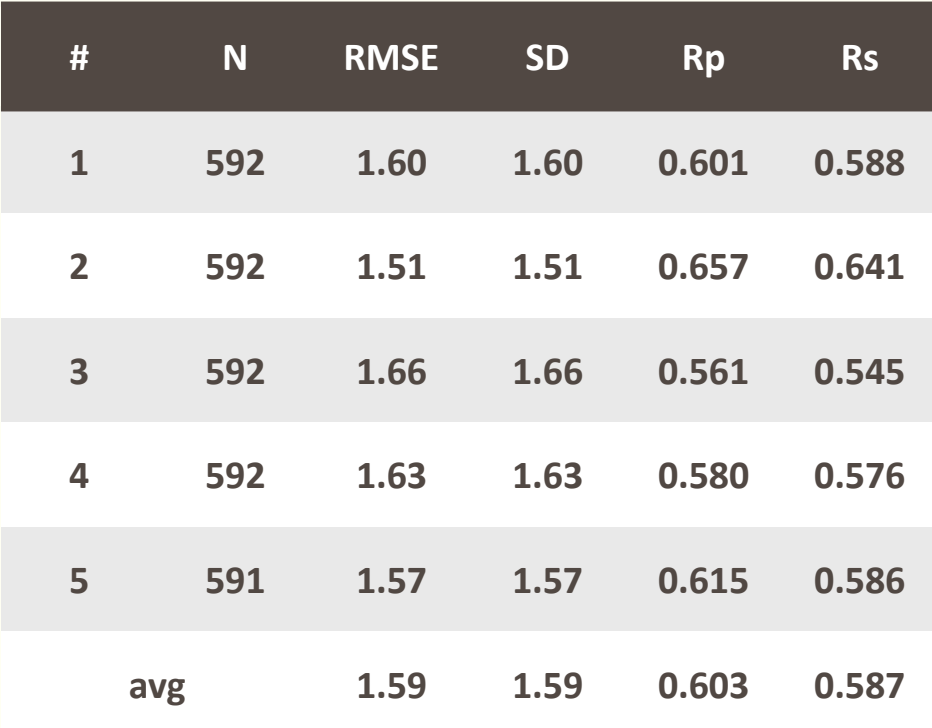

#### Random Forest outperforms Support Vector Machine in this problem 48

# **Week 5 Progress**

### **Tensorflow:**

■ TensorFlow is an open source software library for machine learning in various kinds of perceptual and language understanding tasks.

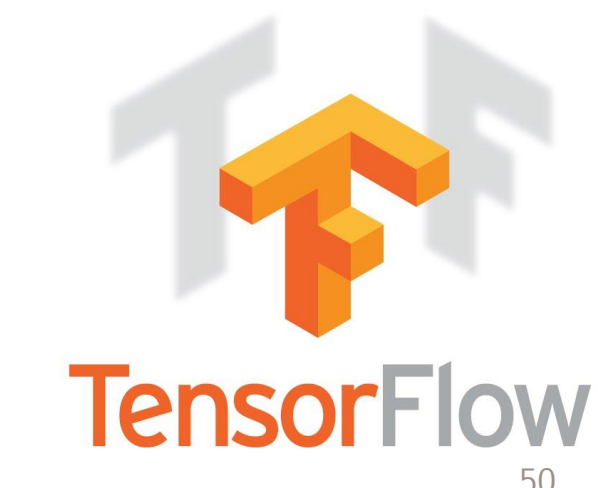

- We want to try to implement MLR first to see if we can achieve a consistent result as in R
- Aim: to find all the coefficients W[i] of the MLR equation:
- $p = W[0] * x[0] + W[1] * x[1] + W[2] * x[2] + W[3] * x[3] + b$

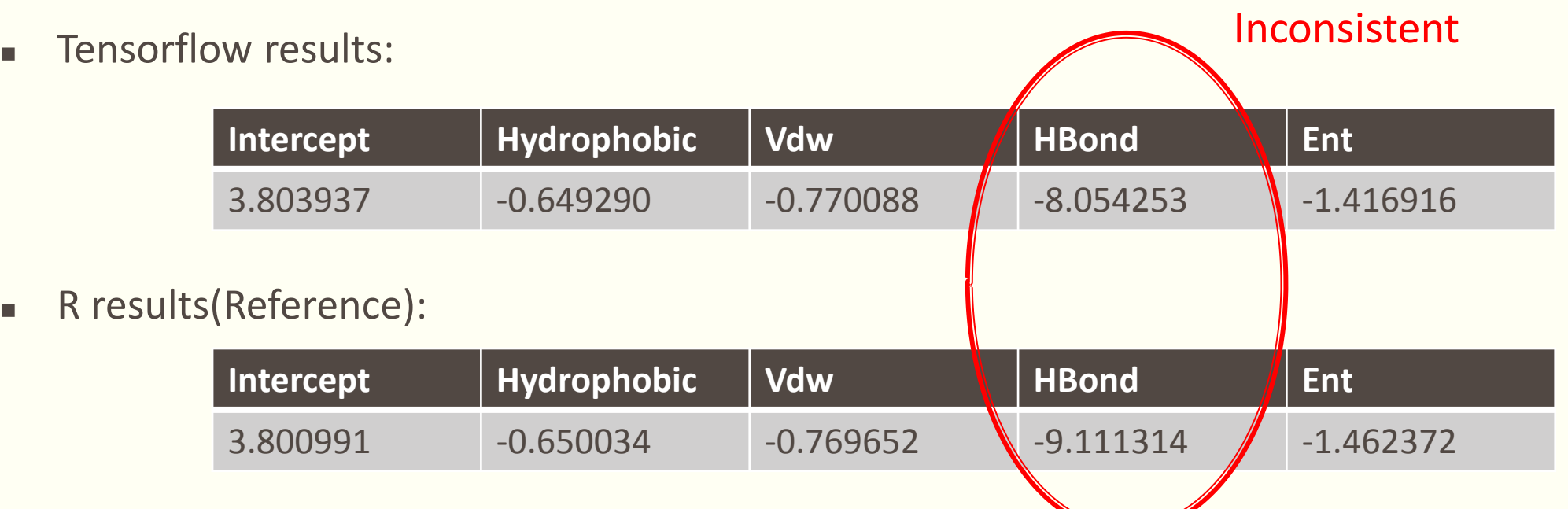

51

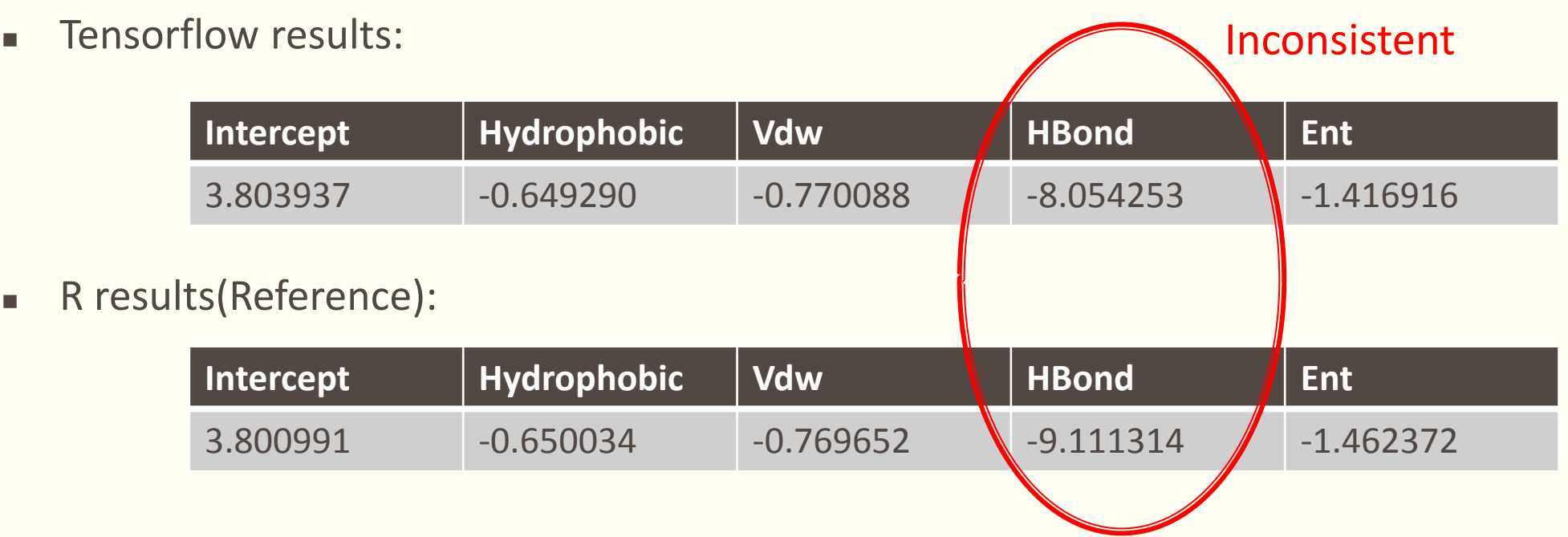

Try to find out the reason why the coeffient of HBond is wrong:

- 1) Set HBond as random variable in tensorflow Still Inconsistent
- 2) Try other optimizer in tensorflow Still Inconsistent
- 3) Look into the HBond

# **Analysis**

### Look into HBond:

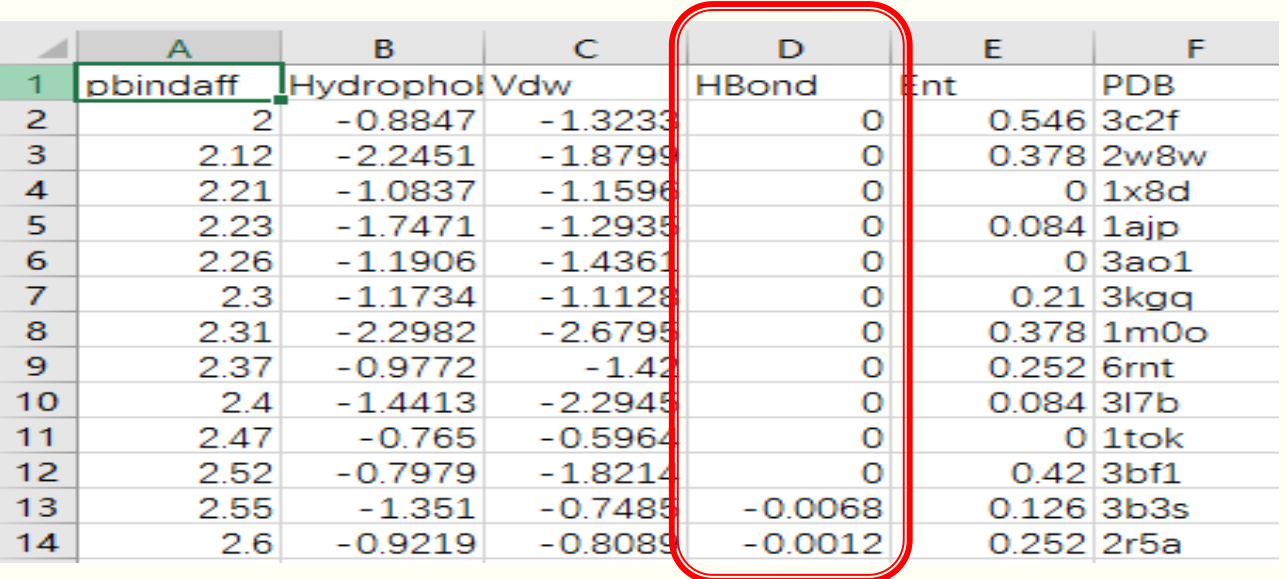

- all of HBond's are 0 or nearly 0, this feature is negligible in the MLR model
- So we can just ignore this feature and continue...

# **Multiple Linear Regressor**

#### MLR::Cyscore(Tensorflow) MLR::Cyscore(R)

**train step = 2000**

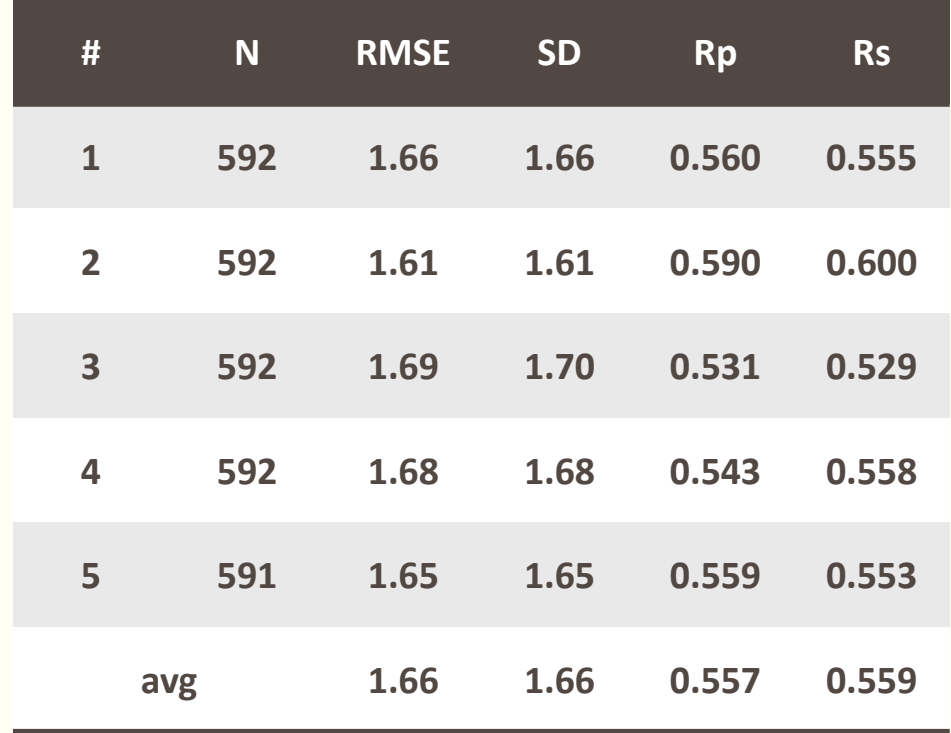

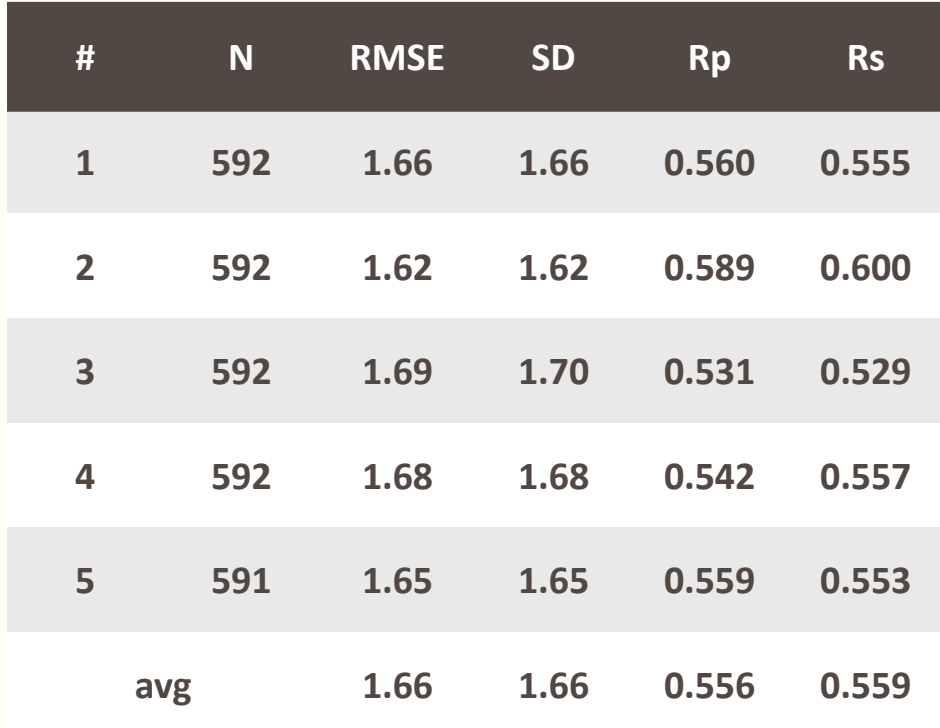

# **DNN Regressor**

**train step = 2000**,**hidden\_units=[10,20,10,20]**

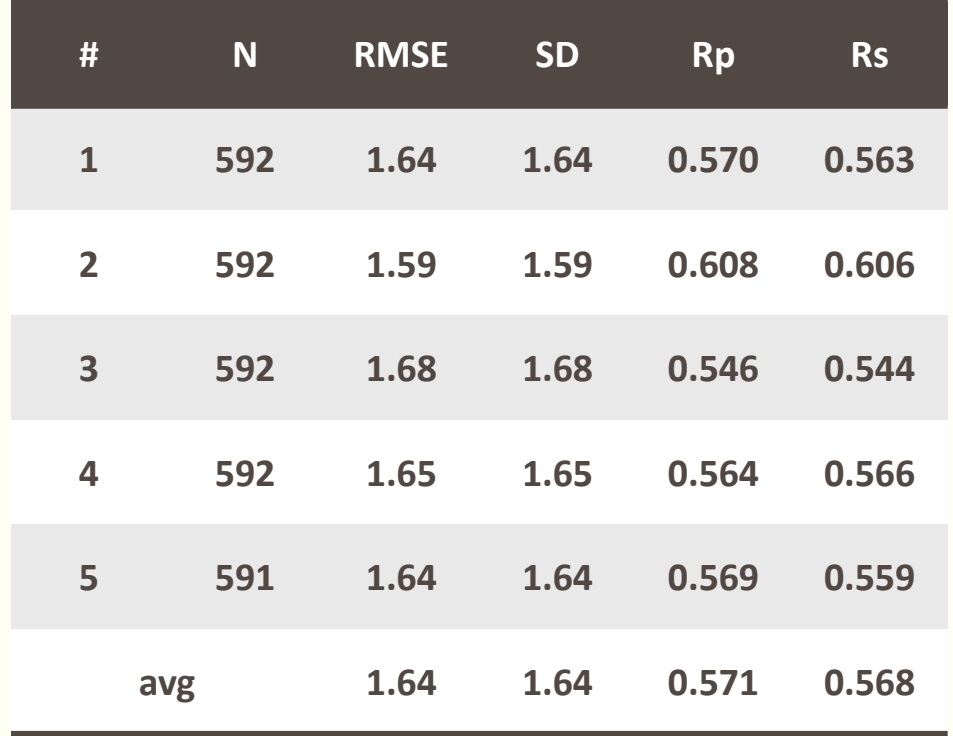

#### **DNN::Cyscore MLR::Cyscore(Reference)**

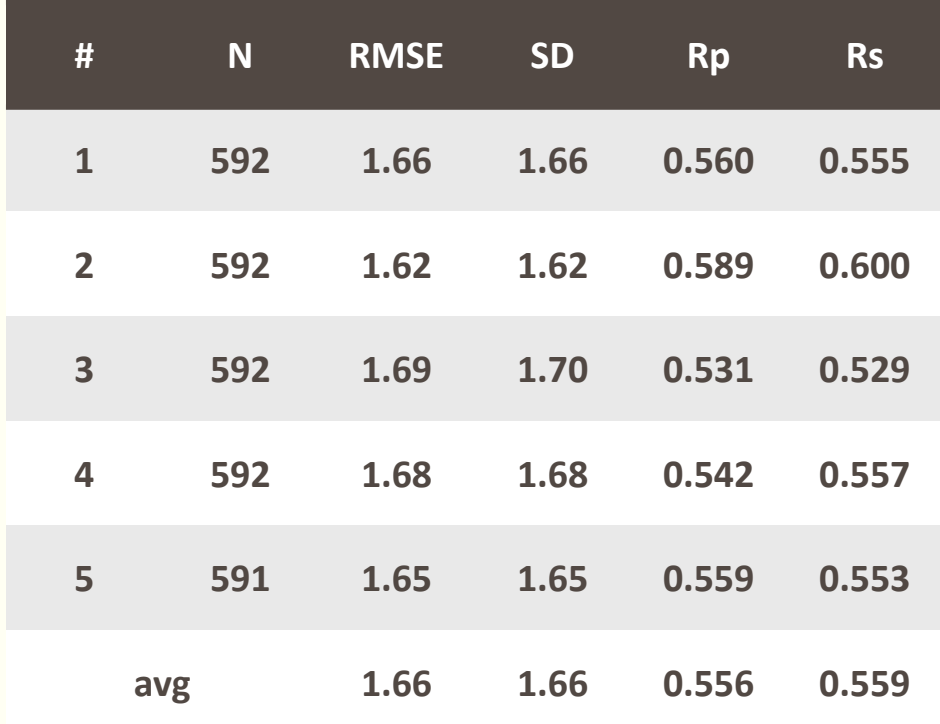

#### **DNN::Cyscore**

#### **train step = 2000**,**hidden\_units=[10,20,10,20]**

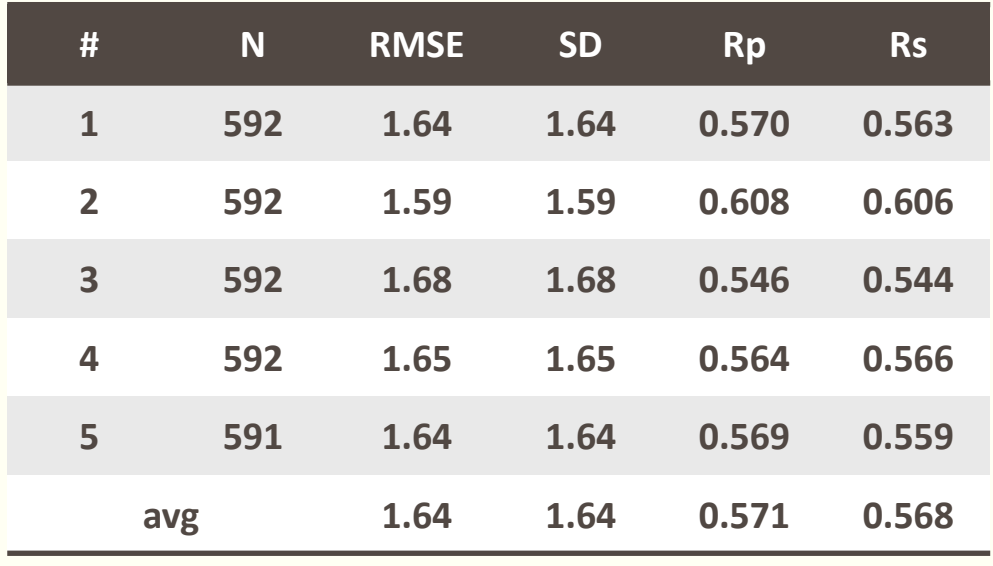

#### **SVM::Cyscore**

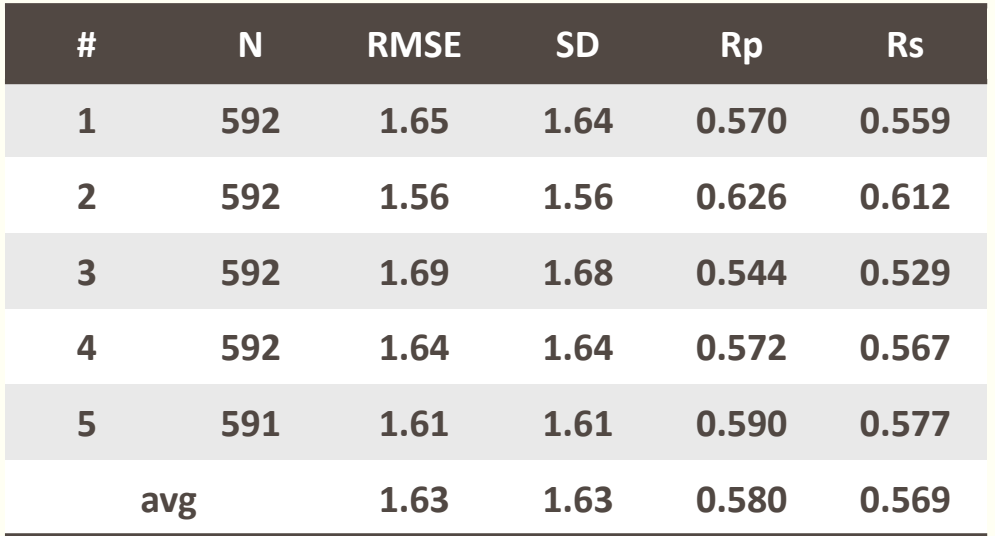

#### **RF::Cyscore**

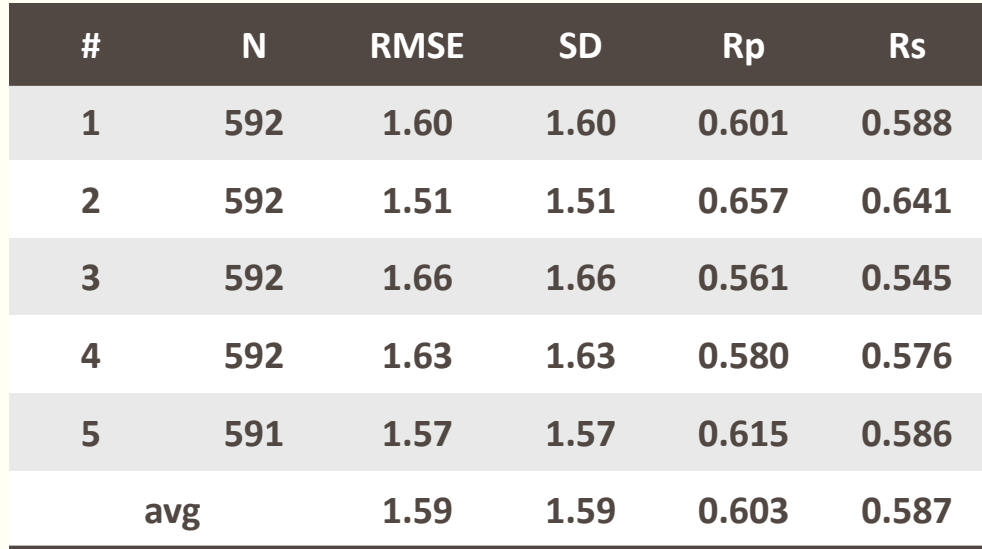

#### **MLR::Cyscore**

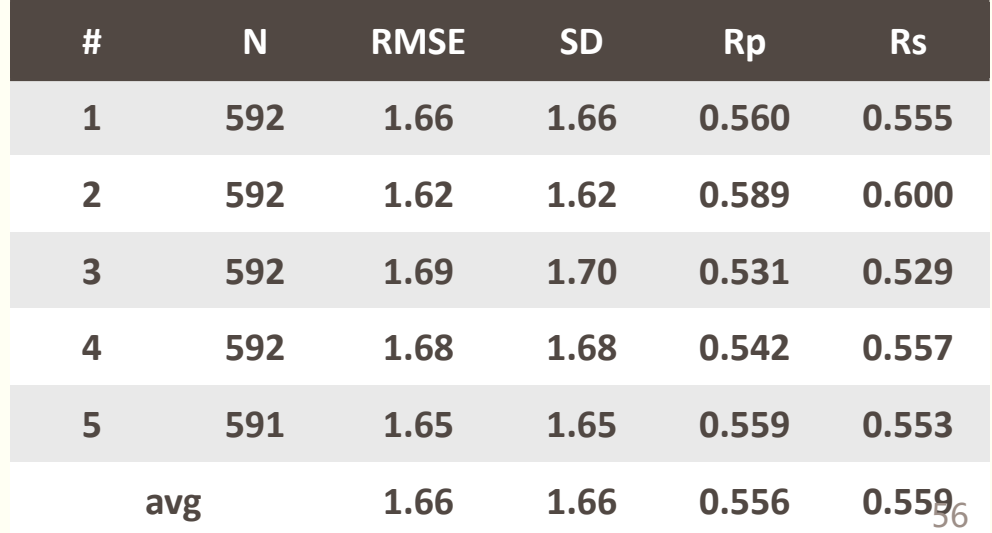

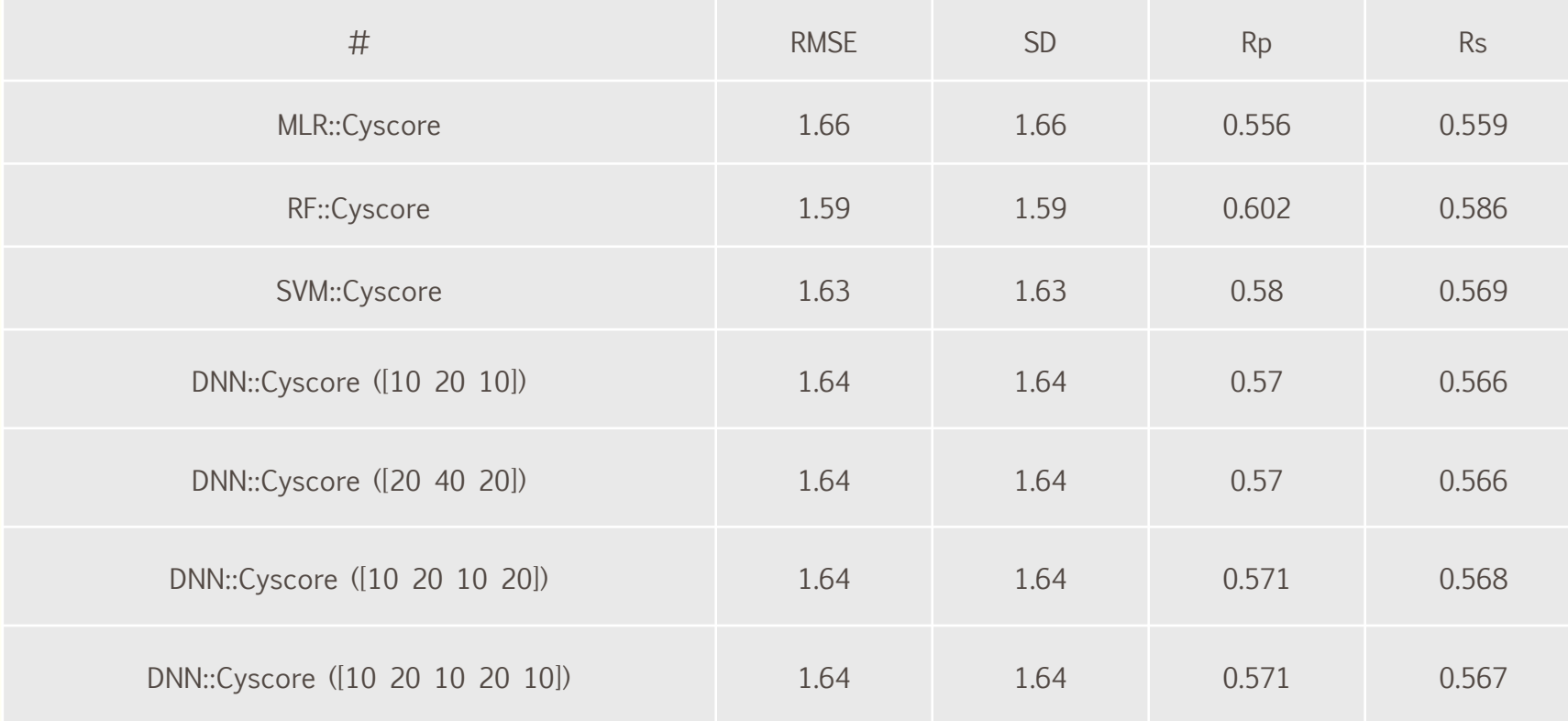

# **DNN Classification()**

### **Change the Regression problem into a Classification problem:**

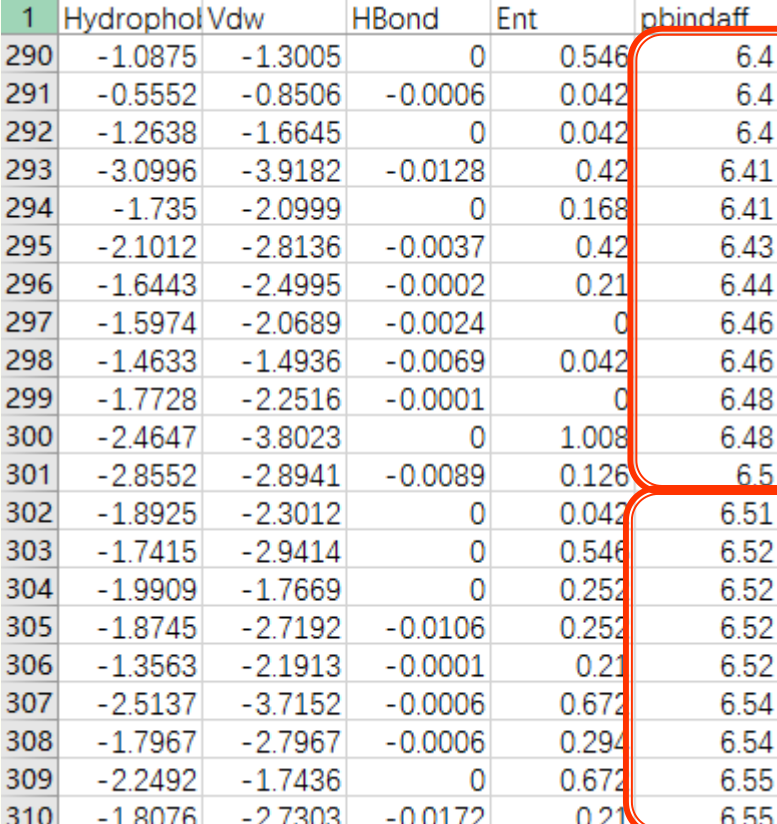

Max pbindaff =  $11.72$ Min pbindaff  $= 2$  $(11.72 + 2) / 2 \approx 6.5$ 

Pbindaff <=6.5(mean) as type 0(week binding)

Pbindaff >6.5 as type 1(strong binding)

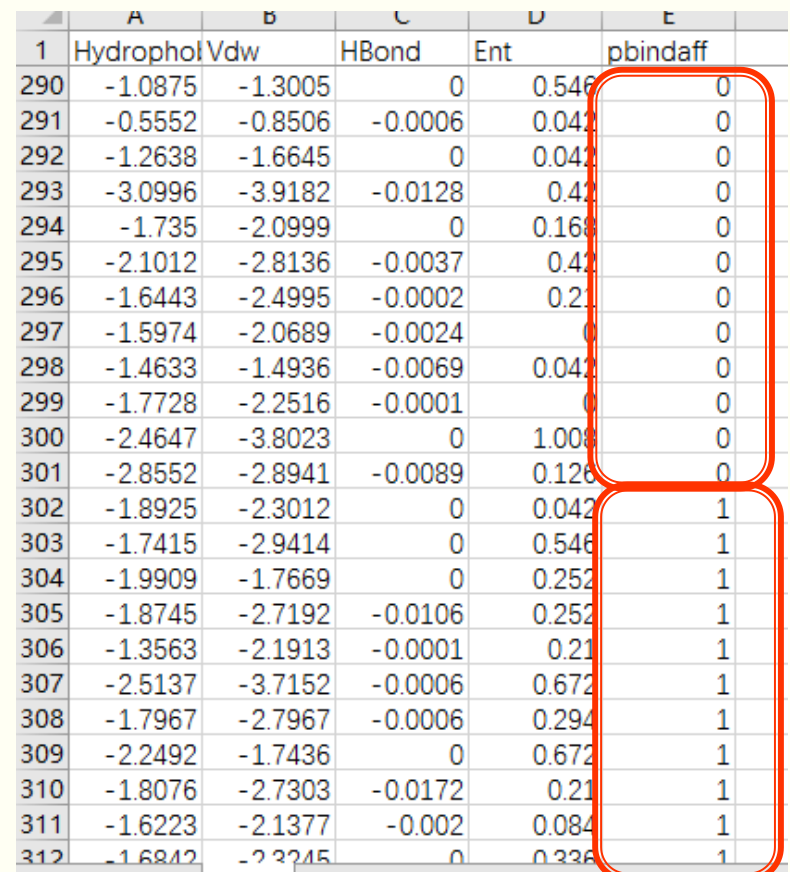

58

- **4 layer DNN with 10, 20, 10,20 units respectively, training step=2000**
- **Classify into 2 types: 0 for pbindaff <=6.5, 1 for pbindaff >6.5**

#### **Accuracy = 0.682432**

 **Classify into 3 types: 0 for pbindaff <=5.2, 1 for pbindaff in (5.2,8.5] , 2 for pbindaff>8.5**

#### **Accuracy = 0.616554**

 **Classify into 4 types: 0 for pbindaff <=4.4, 1 for pbindaff in (4.4,6.9] , 2 for pbindaff in (6.9,9.3], 3 for pbindaff > 9.3**

**Accuracy = 0.508446**

# **Conclusion**

**MLR::Cyscore < DNN::Cyscore < SVM::Cyscore < RF::Cyscore**

**Classification model is unfit for this problem**

# **Extract features**

■ Raw data for Protein-Ligand Binding affinity

PDBbind database is to provide a comprehensive collection of the experimentally measured binding affinity data for all types of biomolecular complexes deposited in the Protein Data Bank (PDB).

# **<http://www.pdbbind.org.cn/>**

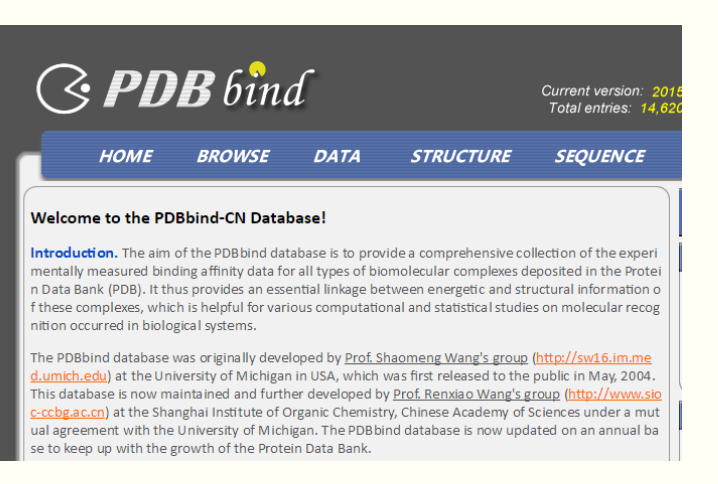

### **Protein Ligand**

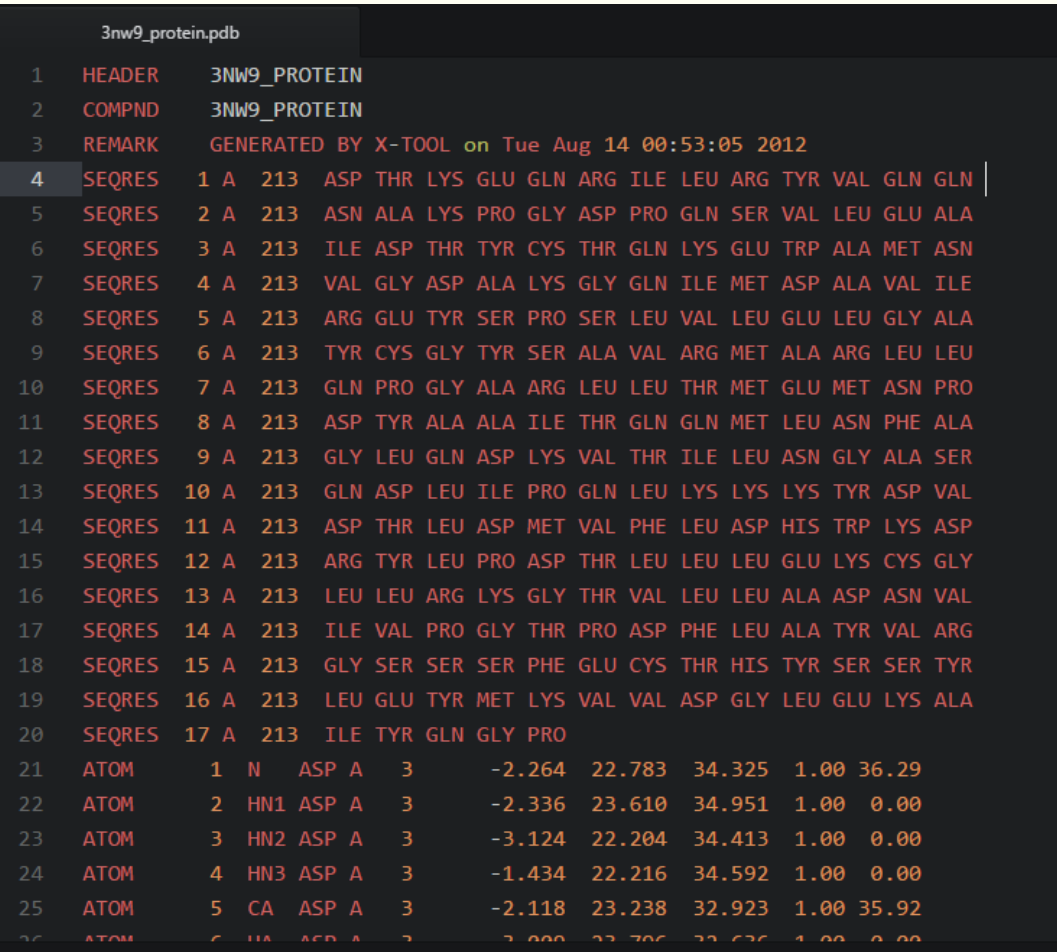

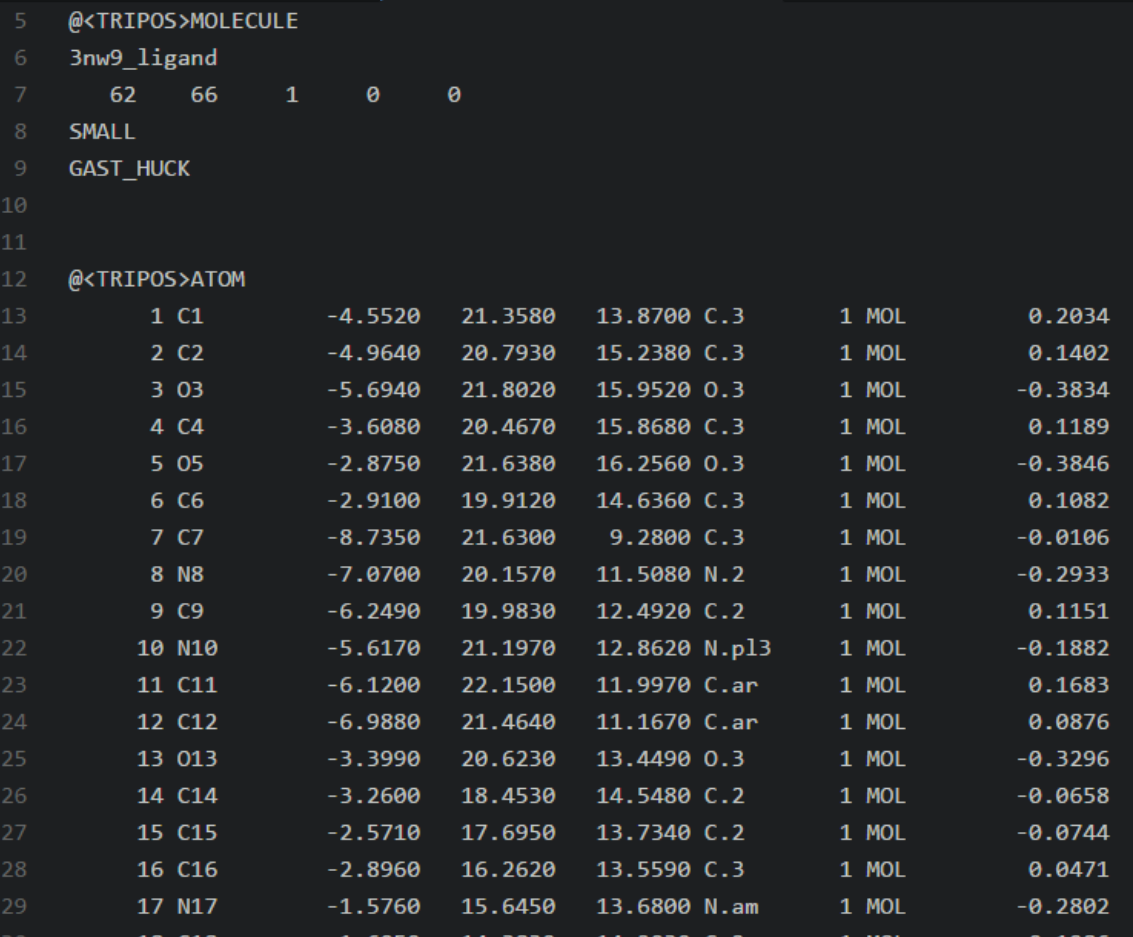

# **Extract features**

## **E** Cyscore

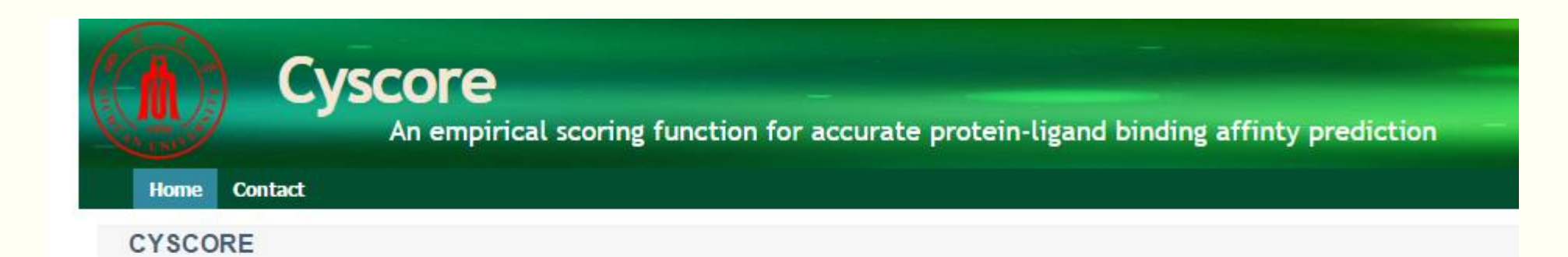

#### Introduction:

Cyscore is an empirical scoring function for accurate protein-ligand binding affinty prediction. It is compromised of hydrophobic free energy, van der Waals interaction energy, Hydrogen-bond energy and the ligand's entropy. To improve the prediction accuracy, a novel curvature weighted surface area model was developed for the hydrophobic free energy calculation. Our analyses show that the new model is superior to the conventional surface area model indeed, implying that surface shape is also very important other than surface area for the prediction of hydrophobic free energy. In the binding affinity benchmark tests against the well known PDBbind data sets, Cyscore achieves the top performance compared to a variety of well-established scoring functions. Cyscore could be a useful tool for the accurate protein-ligand binding affinity prediction.

#### **Protein Ligand**

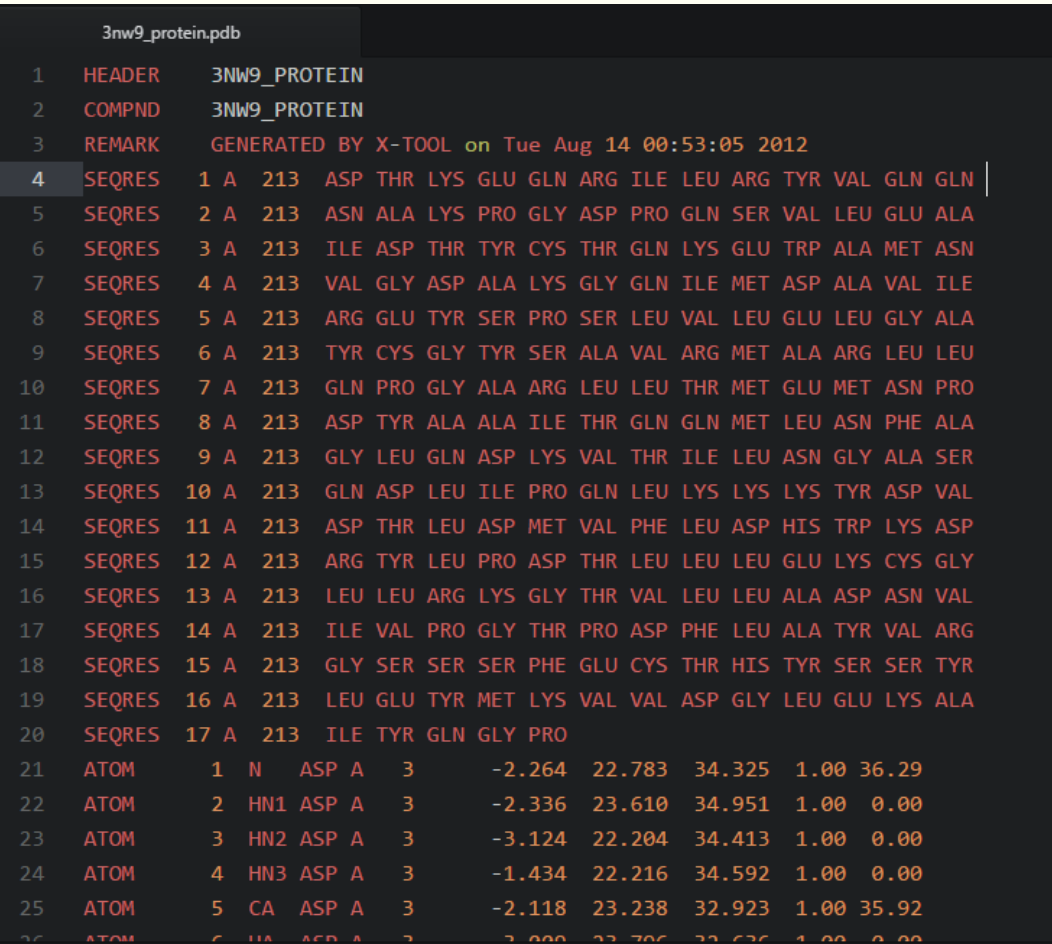

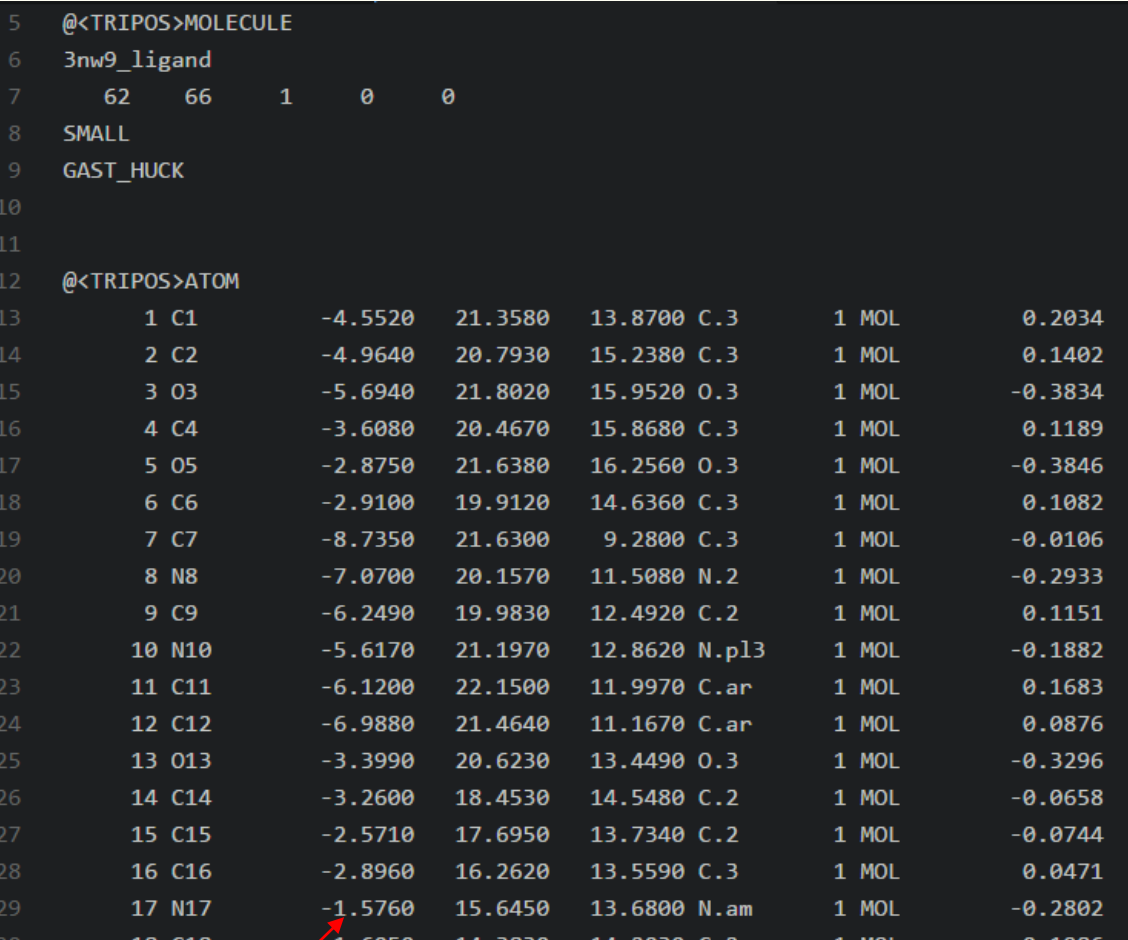

#### **Features**

Protein: 3nw9\_protein.pdb Ligand: 3nw9\_ligand.mol2<br>Hydrophobic -2.3241 Vdw -3.9487 HBond 0.0000 Ent 0.2520 Cyscore =  $-6.0208$ 

Because Cyscore is a command line application under Linux-x86, so I write a program to grep all the names of the corresponding file in pdbbind v2014 core set and write a shell script to run Cyscore to get all their features:

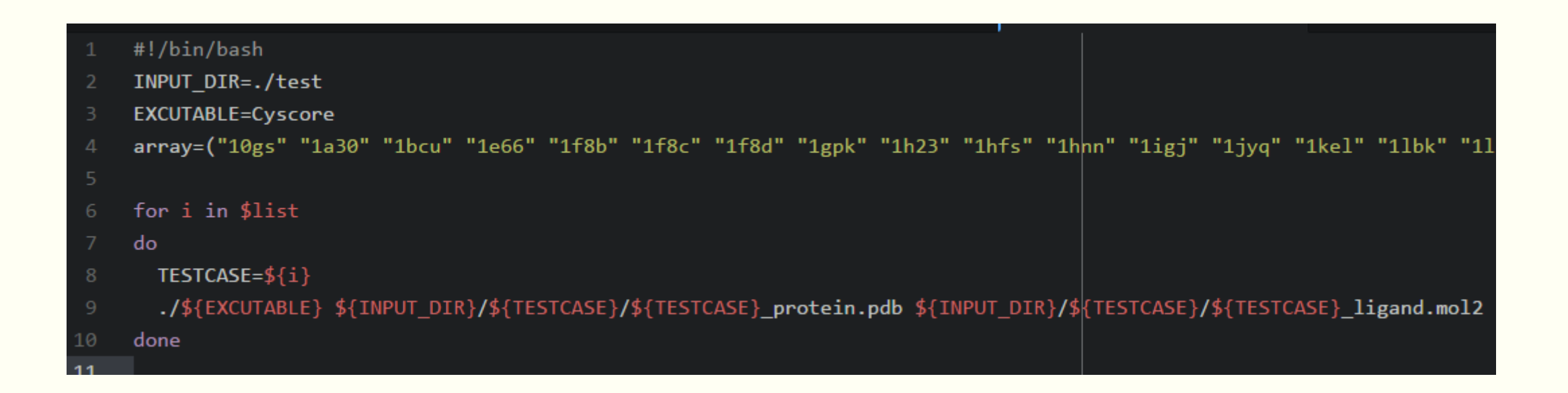

# **Conclusion**

### **Breakthrough point (maybe)**

- The data Jacky used in his pass research is derived by the Cyscore v1.1.4, and now the author of Cyscore publishs the Cyscore v2.0.0 and it improves the hydrophobic free energy calculation.
- Try to derive a set of new features of pdbbind v2015 refined set, and see if it can improve the prediction accuracy.

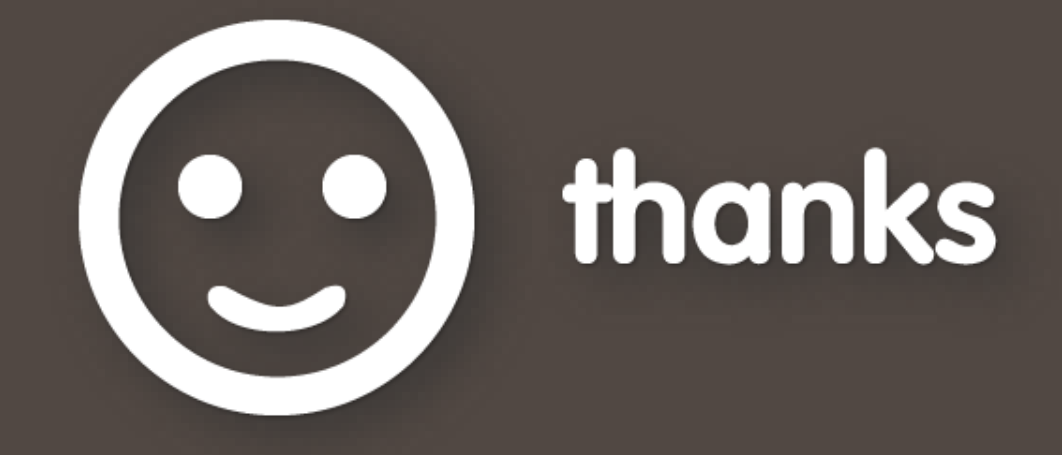